रानी दुर्गावती विश्वविद्यालय Rani Durgavati Vishwavidyalaya

सरस्वती विहार, पचपेढी, जबलपुर-482001 (म.प्र.) Saraswati Vihar, Pachpedi, Jabalpur-482001 (M.P.)

(Formerly, University of Jabalpur) (NAAC Accredited Grade "B" University)

# **1.2.1 Percentage of new courses introduced of the total number of courses across all programs offered during the last five years.**

# **Programme Attached to the New Education Policy (NEP) Scheme, Department of Higher Education, Madhya Pradesh**

# **Major Courses**

## **Programme Name: BCA I Semester**

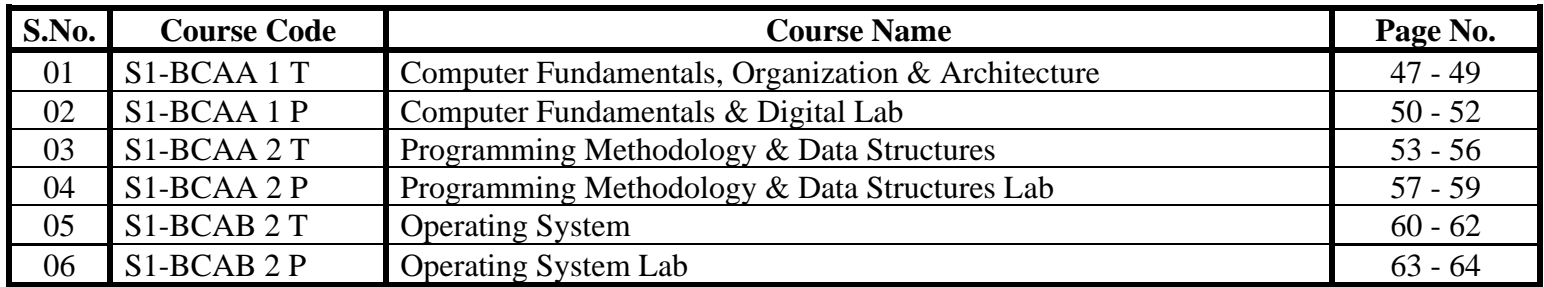

Registrar Rani Durgavati Vishwavidyalaya Jabalpur

# रानी दुर्गावती विश्वविद्यालय, जबलपुर(म.प्र.)

(धूर्व नाम जबलपुर विश्वविद्यालय, जबलपुर)

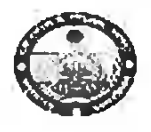

जबलपुर, दिनाक 29/11 / 2021

क्रमार्क/अर्का./2021/6177

अधिसूचना

एतद् द्वारा अधिसूचित किया जाता है कि माननीय कुलाधिपति जी द्वारा विश्वविद्यालय समन्वय रामिति के अनुसमर्थन की प्रत्याशा में राष्ट्रीय शिक्षा नीति 2020 के परिप्रेक्ष्य में अध्यादेश 14 ए तथा 14 वीं अनुसार कार्यवाही शुनिश्चित किए जाने हेतु अनुरोध किया है । अराएवं उपरोक्तानुसारे कार्यवाही सुनिश्चित की जाए ।

संलग्न उपरोक्तानुसार ।

आहेशानुसार

रानी दुर्गावती विश्वविद्यालय जबलपुर ।

जनलपुर, दिनांक २९/11 /2021

प्रतिलिपि शूचनार्थः --

1. समस्त विभागाध्यक्ष, राज्युक्तिकविक, जबलपुर।

**40 क्रमांक/अका./2021/617731** 

विश्वविद्यालय से सम्बद्ध समस्त शासकीय/अशासकीय महाविद्यालयों के प्राचार्यमण ।  $\overline{2}$ 

क्षेत्रीय अतिरिक्त राजालक, उच्च शिक्षा विभाग, जबलपुर।  $3<sup>-</sup>$ 

अधिष्ठाता,छात्र कल्याण / गहाविद्यालयीन विकास परिषद्, रा.दु.वि.वि., जबलपुर।  $3.$ 

परीक्षा नियंत्रक, रा.दु.वि.वि., जबलपुर1  $4 -$ 

उपकुलसंचिव / सहायक कुलराजिव, शाब्दुoविoविo, जबलपुर।  $5.$ 

राoदूoविoविo, जनलपुर। प्रभारी, आई0क्यू०ए०सी० सेल. 6.

7. कुलपति / कुलसचिव जी के रायिव, राठदुठविठविठ, जबलपुर।

सहायकं कुलसचिव(अक्तादमिक) रानी दुर्गावती विश्वविद्यालय, MAGIAY Lindonson

### Ordinance 14 A

#### Ordinance for threelfour years Undergraduate Degree (CBCS Semester Mode)

(As per the "Guidelines for Multiple Entry and Exit in Academic Programmes offered in Higher Education Institutions" issued by UGC, New Delhi under National Education Policy 2020)

- The provisions of this Ordinance shall be applicable from the academic session 2021-22 1.
- The provisions of this Ordinance shall apply to the three-year/six-semester Bachelor's  $\overline{2}$ . degree or four-year/eight-semester Bachelor's degree (Honours/Research) undergraduate programmes such as Bachelor of Arts (B A), Bachelor of Science (B Sc), Bachelor of Commerce (B Coin), Bachelor of Computer Application (B C A), Bachelor of Business Administration (BBA), Bachelor of Home Science (BHSc) and other similar Undergraduate programmes notified by the University
- The Ordinance shall apply to all such programmes being run by the University in its 3. Teaching Departments (UTDs)/SOS (School of Studies) and its affiliated autonomous colleges for their regular as well as non-collegiate (private) students
- Admission rules and guidelines for admission to these programmes will be framed by the  $\ddot{a}$ University for admission in its UTDs/SOS and by the State Government for admission in colleges. Admission to the  $4<sup>th</sup>$  year (Level 8) shall be available only in the institutions offering a 4-year Undergraduate Programme Autonomous colleges with NAAC grade "A" or above can frame their admission guideline completely based on merit subject to the Government's reservation policy
- Students who have completed Grade 12 School Leaving Certificate from Board of 5. Secondary Education, Madhya Pradesh, Bhopal, or an equivalent examination from any other board recognised by the State Government/University will be eligible for admission to these undergraduate programmes
- The admission shall be made on merit calculated on the basis of criteria notified by the 6. University/ State Govt, keeping in view the guidelines/norms in this regard issued by the UGC and other statutory bodies concerned and taking into account the reservation policy. issued by the Government from time to time
- Student enrolment in a programme/course shall be restricted to the seats allotted by the  $7.$ University
- The in-take capacity shall be determined in advance by the University/autonomous college 8. following the guidelines/norms issued by the State Government/UGC and other statutory

I

bodies concerned The same could be suitably incorporated in the admission guidelines for the information of all concerned and uploaded on the institutional website or admission portal of Department of Eigher Education.

- Depending upon the academic and physical facilities available, the university/college may  $9<sub>z</sub>$ earmark seats to a maximum of 10% of the seats sanctioned for the previous year of the programme for lateral entrants in the second year/third year/fourth year of a first-degree programme, if the student has successfully completed the first year/second year/third year of the same programme in any institution and wants to re-enter into the programme after a break in studies
- 10. To enable multiple entry and exit points in the academic programmes, qualifications such as certificate, diploma, and degree are organized in a scries of levels in an ascending order from level 5 m level 8 Level 5 represents certificate and level 8 represents Bachelor Degree (Honours/Research) qualification (Table 1) The four-year undergraduate programme shall comprise courses under the following subjects/categories.
	- 1) Disciplinary/interdisciplinary Major (Core Course + DSE) (64 credits)
	- 11) Disciplinary/interdisciplinary Mino: (32 credits)
	- 111) Geache Elective (16 credits)
	- IV) Skill Enbancement Courses/Vocational Courses (12 credits)
	- v) Abdity Enhancement Courses (98 credits)
	- vi) Field projects/internship/apprenticeship/community/engagement.and service/research project (28 credits)

N B., For B B A /B C A /B H Sc and like programmes, a group/subject shall be chosen as Major/Minor/Generic Elective

Qualification and Credit Requirements are given in Table 1. The entry and exit options for students, who enter the undergraduate programme, are as follows.

### 1st Year (First & Second Semester-Lovel 5)

Entry 1 The entry requirement for first semester in Level 5 is successful completion of Class 12 from M-P-Board of Secondary Education, Bhopal, or an equivalent examination from any other board recognised by the State Government/University. A programme of study leading to entry into the first year of the Bachelor's degree is open to those who have met the admission requirements

Exh 1; if a student passes all the courses of Level 5 and carns the requisite number of credits, the student will become entitled to an Undergraduate certificate in the faculty of

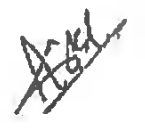

her/his Major Subject. If she/he wants to exit, can exil the programme with Undergraduate certificate in hand

### 2<sup>nd</sup> Year (Third & Fourth Semesters-Level 6)

Entry 2. The entry requirement for fourth semester in Level 6 is the successful completion of Level 5 A programme of study leading to the second year of the Bachelor's degree is open to those who have met the admission requirements

Exit 2: If a student passes all the courses of Level 5 & 6 and earns the requisite number of credits, the student becomes entitled to an Undergraduate Diploma in the faculty of her/his Major Subject If she/he wants to exit, can exit the programme with Undergraduate Diploma in hand A diploma requires 80 credits with 40 credits in each of the two levels

#### <sup>3<sup>1d</sup> Year (Fifth & Sixth Semester-Level 7)</sup>

Entry 3 The entry requirement for semester six in Lavel 7 is successful completion of Level 5 & 6. A programme of study leading to the Bachelor's degree is open to those who have met the admission requirements

Exit 3: If the student passes all the courses of Level 5 to 7 t e, first to six semesters and carns the requisite number of credits, the student becomes entitled to the Undergraduate Degree in the faculty of her/his Major Subject. A Bachelor's degree requires 120 credits from level 5 to 7, with 40 credits at level 5, 40 credits at level 6, and 40 credits at level 7

#### 4th Year (Seventh & Éighth Semester-Level 8)

Eutry 4. An individual seeking admission to a Bachelor's degree (Honours/Research) (Level 8) in a specified field of learning would have completed all requirements of the relevant three-year bachelor degree (Level 7) After completing the requirements of a three-year Bachelor's degree, candidates who meet a minimum CGPA of 7.5 shall be allowed to continue studies in the fourth year of the undergraduate programme to pursue and complete the Bachelor's (Honours/ Research) degree

Exit 4: If the student passes all the courses of level 5 to 8 and carns the requisite credits, the student becomes entitled to an Undergraduate Degree (Honours/Research) in the faculty of her/his Major Subject A Bachelor's degree (Honours/Research) requires a total of 160 credits from level 5 to 8, with 40 credits at level 5, 40 credits at level 6, 40 ciedits at level 7, and 40 credits at level 8

 $\mathbf{C}$ 

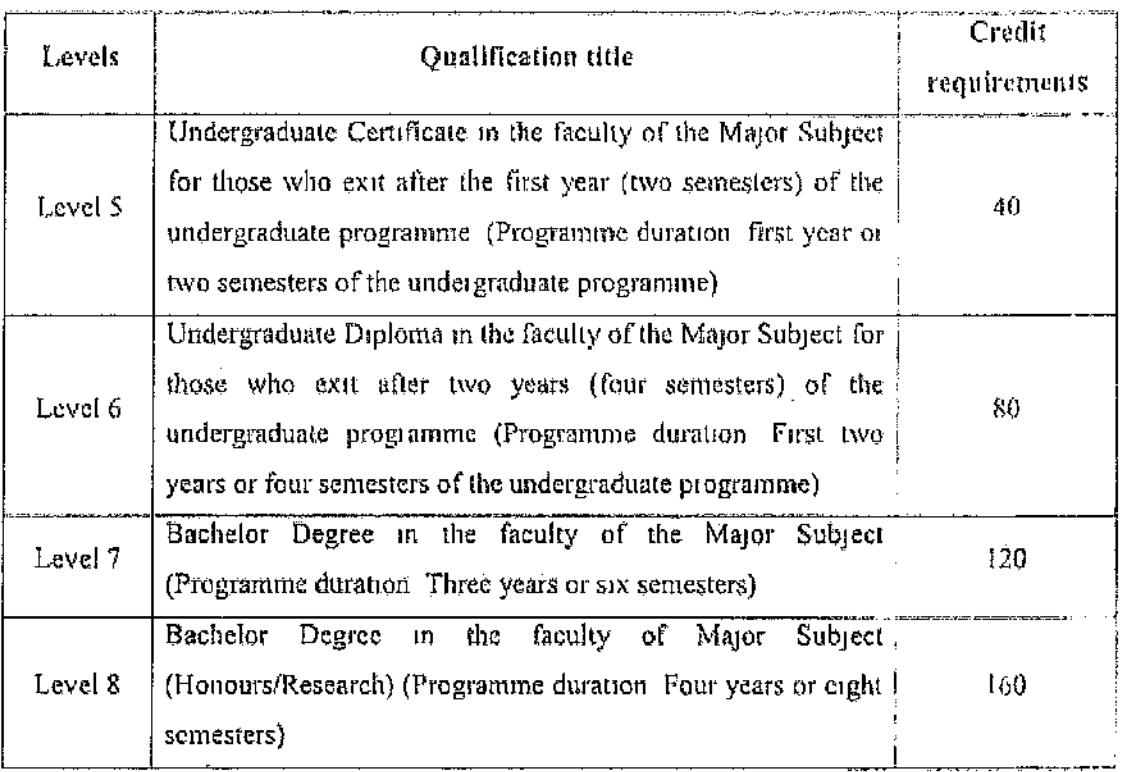

#### Table-1: Qualification Type and Credit Requirements

The credits will be awarded by the University. The credit can be calculated as follows

- $\bullet$  One hour of theory or one hour of tutorial or two hours of laboratory work per week for 15 weeks resulting in the award of one credit,
- Credits for internship shall be one credit per week of training, subject to a maximum of six credits in a semester
- 11. The munimum duration of the undergraduate degree programme shall be of three academic years/six semesters, whereas that of undergraduate degree leading to Ŷ. Honom s/Research shall be of four academic years/eight semesters
	- A student who leaves the course anytime in the middle of the programme will  $\blacksquare$ retain the credits carned so far, which will be restored/transferred when she/he enters the programme again

The maximum duration for completing the Undergraduate Degree and Undergraduate Degree (Honours/Research) programme for regular students shall be 6 and 8 years, respectively; there shall be no such bar for non-collegiate (private) students

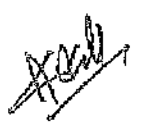

#### **TYPES OF COURSES**  $12.$

Each of the subject/categories (i) to (v) as specified in clause 10 shall comprise of courses. Courses are the basic units of education and/or training. Types of courses shall be as follows:

12.1. Care Course: Such courses which shall compulsorily be studied by the student as a core requirement of the programme

#### 12.2. Elective Course:

Generally, a course which the student can choose from a pool of courses, which is specific or specialized or advanced or supportive to the discipline/subject of study or which provides an extended scope or which enables an exposure of some other discipline/subject/domain to nurture the candidate's proficiency or skill is called an Elective Course

### 12.2.1 Discipline Specific Elective (DSE) Course:

Elective courses offered from the main discipline/subject of study are referred to as Discipline Specific Elective The University may also offer discipline related Elective courses of interdisciplinary nature (to be offered by main discipline/subject of study)

#### 12.2.2 Dissertation/Project

An elective course designed to acquire special/advanced knowledge, such as supplement study/support study to a project work, and a student studies such a course independently with advisory support by a teacher/faculty member is called dissertation/project. It is considered a special course involving the application of knowledge in solving/analysing/exploring a real-life situation /difficult problem for a bachelor degree with honourshesearch. A Project/Dissertation work would be of credits, as decided by the competent body. The student will do this work under the guidance of a faculty menaber

#### 12.2.3 Generic Elective (GE) Course

An elective course chosen generally from an unrelated discipline/subject to seek exposure of other fields is called a Generic Elective course

### 12.3. Ability Enhancement Courses (AEC):

The Ability Enhancement Courses (AEC) are of two types

- Ahility Enhancement Compulsory Courses (AECC)  $\ddot{\phi}$
- Skill Enhancement Courses (SEC) or Vocational Courses

"AECC" courses are the courses based upon the content that leads to Knowledge enhancement, such as,

Favironmental Education

- English/Hindi Communication is mandatory for all disciplines  $\bullet$  . SEC courses are value-hased/skill-based and may also be designed to channer skills of the Major Subject. They are aimed to provide bands-on transing competencies, skills, etc.
- 12.4. The syllabus for a specific programme will be decided by the concerned Board of Suidies of the University/Autonomous college based on the curriculum issued by the UGC under LOCF with maximum deviation of 20%

# **13. STRUCTURE FOR UNDERGRADUATE PROGRAMME: SEMESTER SYSTEM**

#### 13.1. First Semester:

A student shall be declared to have successfully completed the first semester if he she acquires 6 credits in Cora Course of the major subject, 6 credits in Core Course of the minor subject, 4 credits in Generic Elective and 4 credits in Abrity Enhancement 6 minse- $(AEC)$ 

#### 13.2. Second Sentester (Level 5):

A student shall be declared to have successfully completed the second semester of her she acquires 6 credits in Core Course of the major subject, 6 credits in Core Course of the minor subject, 4 credits in Generic Elective and 4 credits in Ability Enhancement Cettive  $(ABC)$ .

The student can choose his/her major, minor subjects and the generic elective subject if he/she fulfils the pre-requisites prescribed by the concerned Board of Studies. A student passing Grade 12 with science can take admission in Level 5 with major and minor subjects from acience/aris/commerce faculty, a student passing Grade 12 with commerce faculty can take major and minor subjects from commerce/arts faculty, whereas a sudent passing Grade 12 with aits faculty can choose major and minor subjects from arts faculty noly. Major and Minor subjects shall belong to the same faculty (which will be called as the Main faculty), whereas generic elective subjects can be chosen from any faculty However, allotment of choices will be subject to the provisions of admission guidelines

#### 13.3. Third Semester:

A student shall be declared to have successfully completed the third seriester, of ho/she acquires 6 credits in Core Courses of the imagor subject; 6 credits in Core Course of the minor subject, 4 chedals in Generic Elective and 4 credits in Skill Enhancement Course (SEC)/Vocational Course

13:4. Fourth Semester (Level 6):

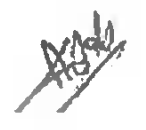

A student shall be declared to have successfully completed the fourth semester, if he/she acquires 6 credits in Core Courses of the major subject, 6 credits in Core Course of the minor subject, 4 credits in Generic Elective and 4 credits in Skill Enhancement Course (SEC)/Vocational Course

The student shall be given a single chance at the entry of level 6 to interchange the major and minor subjects. However, in such cases, it will be the students' responsibility to earn additional credits to fulfil the minimum requirement of credits prescribed for the major course. Only after fulfilment of such credits be/she will be entitled to earn an Undergraduate Diploma or an Undergraduate Degree

#### 13.5. Fifth Semester:

A student shall be declared to have successfully completed the fifth semester, if he/she acquires 6 credits in Core Courses of the major subject, 4 credits in Skill Enhancement Course (SEC)/Vocational Course, 4 credits in discipline specific elective (DSE) of the major subject and 6 credits in Field Projects/internship/apprenticeship/community engagement and services, preferably related to major and/or minor subjects

#### 13.6. Sixth Semester (Level 7):

A student shall be declared to have successfully completed the sixth semester, if he/she acquires 6 credits in Core Courses of the major subject, 8 credits in discipline specific clective (DSE) of the major subject and 6 credits in Field Projects/ internship/ apprenticeship/ community engagement and services, preferably related to major and/or minoi subjects

#### 13.7. Seventh Semester:

#### Bachelor with Honours/Research

A student shall be declared to have successfully completed the seventh semester with honours, if he/she acquires 6 credits in core courses of the Major subject, 4 credits in Research Methodology, 4 credits in discipline specific elective (DSE) of the major subject, and  $6$  eredits in field project/ interasting/apprenticeship related to the major subject

A student shall be declared to have successfully completed the seventh semester with research, if he/she acquires 6 credits in core courses of the Major subject, 4 credits in Research Methodology, 4 credits in discipline specific elective (DSE) of the major subject, and 6 credits in research project.

#### 13.8. Uighth Semester (Level 8):

#### Bachelor with Honours/Research<sup>1</sup>

A student shall be declared to have successfully completed the eighth scinester with honours, if be/she acquites 6 credits in core courses of the Major subject, 4 credits in

 $\overline{7}$ 

dissertation, and 10 credits in field project/ internship/ apprenticeship related to the major subject

A student shall be declared to have successfully completed the eighth semester with research, if he/she acquires 6 credits in core courses of the Major subject, 4 creams in Minor, and 10 credits in research project

The nomenclature of degrees shall strictly conform to the relevant provisions of the act/regulations/guidelines of the UGC

#### 13.9 Additional Courses:

In the categories of minor subject, generic elective and skill enhancement courses/vocational courses, a student may earn up to 6 credits per year in the entire tenure of the 3-year undergraduate degree programme after paying due fees for registration and examination

13.10 A student may change the generic elective subject in each year of the 3-year under graduate degree programme

Ń

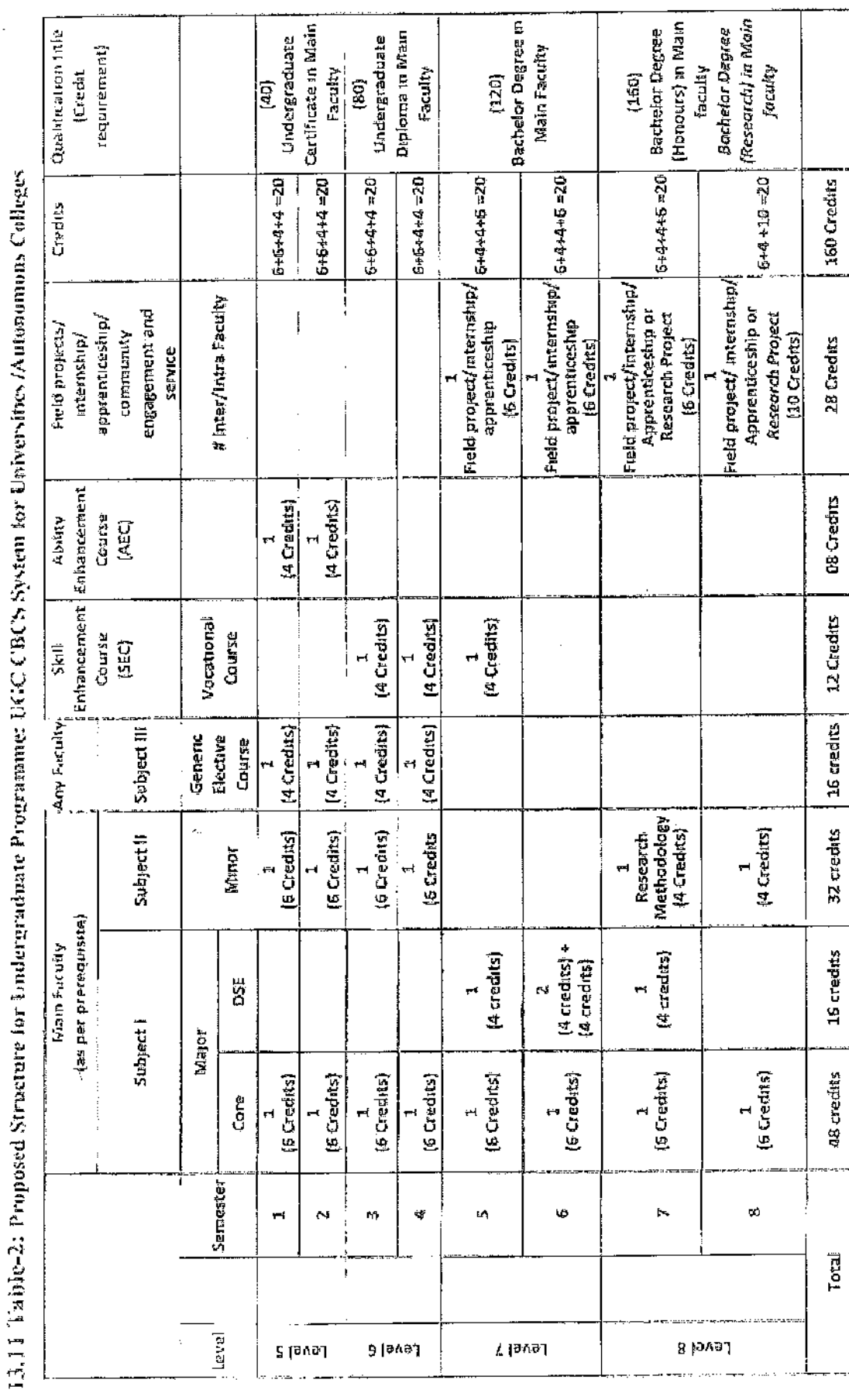

 $\frac{1}{2}$ 

 $\frac{1}{\sqrt{2}}$ 

 $\ddot{\phantom{a}}$ 

 $\ddot{\phantom{0}}$ 

 $\ddot{\phantom{0}}$ 

i.

Auch

#### 14. Choice to Select the MOOC Courses:

- The UTD/SOS/ Autonomous College can allow up to 40% of the total credits being a offered in a particular programme in a semester through the online learning courses. provided under SWAYAM platform or any other MOOC platform recognised by the central Government or the state government for credit unusfer
- The students will have the choice to ont elective-generic/Skill Enhancement/Ahluy  $\mathbf{b}$ Enhancement courses from the courses available within the UTD/Autonomous College or in other UTDs of the same universities but from same level of the programmes. An alternate choice will also be available to the students to opt for courses from Massive Open Online Courses (MOOCs) available at SWAYAM (Study Webs of Active-Learning for Young Aspiring Minds) platform with the permission of the UTD/autonomous college
- The UTDs/ Autonomous College shall offer elective-generic courses in each ć programme on ment basis across the disciplines. The number of seats in the course will depend on available facilities in the UTD/ Autonomous College
- The students can also opt for a course under DSE of Major subject from Massive Open. đ Online Courses (MOOCs) available at SWAYAM platform
- The University/ Autonomous College will decide to allow the online courses of  $\mathbf{e}$ SWAYAM if
	- The courses offered on SWAYAM would supplement the teaching-learning  $\langle 1 \rangle$ process in the institution
	- Every student opting for a course available on SWAYAM platform would be  $(11)$ required to register for the course at SWAYAM. The student will pay the stipulated fee to SWAYAM for registering the course, if required
	- (iii) While allowing the online learning courses offered by SWAYAM, it shall be ensured that the physical facilities like laboratories, computer facilities and hbiary etc. essential for pursuing the courses shall be made available free in adequate measure by the UTD/ Autonomous College. The parent institution must designate a course coordinator/facilitator to guide the students throughout the course and facilitate/conduct the lab/practical sessions/examinations
- The requirement of project/dissertation, as notified by the respective UTD. Automonious  $\mathbf{f}^*$ College/needs to be undertaken by the candidate for the specified credits. The project may be undertaken in any of the National and State Laboratories/Institutes/ Companies /Industries with the approval of UTD/ Autonomous College

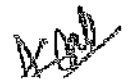

Requirement of attendance will be as per University Ordinance governing the  $15$ examinations. In general, attendance of at least seventy-five percent of theory lectures and practicals separately will be required in each course to sit in the semester end examination

For special reasons such as prolonged illness deficiency in the percentage of attendance not exceeding fifteen percent of the total number of lectures delivered and practical/sessional held in each course may be condoned by the Vice Chancellor/Principal of autonomous colleges

#### **Examination & Evaluation:**  $16<sup>2</sup>$

- 16.1 Generally, each course will correspond to an examination paper comprising of external and internal evaluations. The semester end theory examinations for Major, Minor, Genetic and DSE will be 3 hours while vocational (SEC) and Ability Enhancement Course (AEC) will be 2 hours duration. The credit structure for theory/practical/tutorial, internal, external examinations and total marks for an examination are shown in the Table 3 in clause 16.15.
- 16.2 The question paper of the external examination should preferably contain long answer, short answer and objective type questions. The continuous evaluation of the student will be. conducted at three points of time in a semester by conducting three tests of 20 marks each and the third may be written Of these, two must be written tests lest Quiz/Seinmar/Assignment for theoretical courses. Marks obtained in best two tests out of three will be awarded to the student. Each student shall have to appear in at least two tests and End Semester Examination, fathing which, the student will be awarded Ab Grade in that course. In case of Laboratory/Field/Project work based courses, appropriate distribution of marks for Practical Record/Project Report, Practical Semester end exam, viva, if any will be decided by the UTD/Autonomous College. In case of internal assessment, the college/UTD/University shall distribute and design their assessment so that at least two tests are conducted in a semester
- 16.3 UTD/Autonomous colleges may design their mode of internal assessment with due approval from the respective academic council in view of the "Evaluation Reforms in Higher Educational Institutions, 2019" published by the UGC
- 16.4 Total marks obtained in Semester-End Examination and continuous evaluation will be considered for awarding the grade in the course as explained in 16.5

Apalls

 $\mathbf{H}$ 

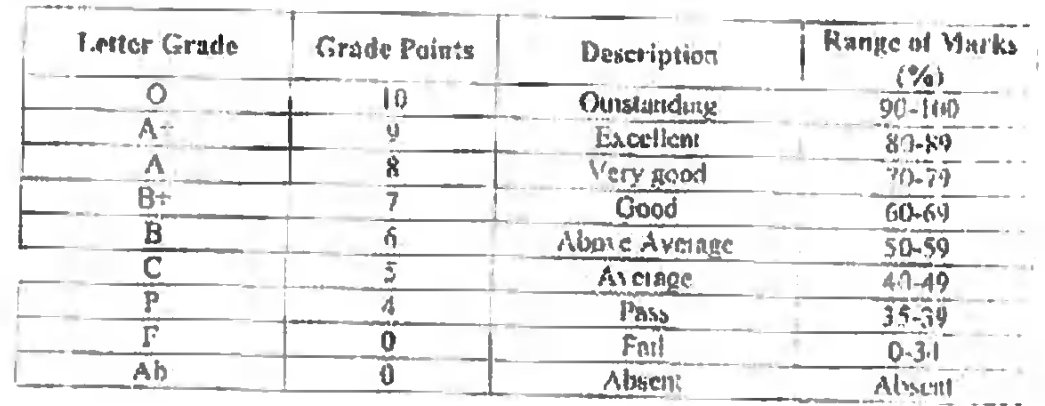

16:5 The grading will be made on 10-point scale as described below

In case standiny bodies of the programme issue the guidelines regarding the minimum  $16.6$ passing percentage of marks, then grading will be done in the following manner

If the marks obtained by the student in a course are less than the minimum correlapercentage of marks, then F grade will be awarded. Otherwise, the grades will be awarded as per above-mentioned table.

- If a student obtains F or Ab grade in any course(5), he/she will be treated as having failed  $16.7$ in the course(s) He/she has to reappear in the examinations of that course(s) as and v her. conducted by the University/UTD/Autonomous college Marks obtained earlier in continuous assessment may be carried forward and added to the marks obtained in repeat semester-end examination to decide the grade in the tepeat course(s)
- The student will be promoted to the next semester if he/she secures at least half of the  $16.8$ total credits in a semester. In case the student secures less than half of the total credits in any semester, then the student will be declared fail in that semester and he/she will be asked to repeat the entire semester and that semester will be useated as zero semestic. In such cases the student will not be promoted to the next semester.

If a student passes in all the courses offered in any semester, then the student will be declared pass in that semester if a student secures at least half of the total credits in a semester and fails in some courses offered in that semester then lie-she will be provisionally promoted to the next semester with ATKT (Allowed To Keep Tem) in those courses in which he/she faits.

If the student fails to pass all the courses in the next ATKT examination the provisional promotion will be terminated but he'she will be given second chance in pass the fatied courses. Suppose the student does not successfully complete the concerned

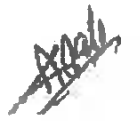

semester even after the aforesaid second chance. In that case, she/he shall be treated as fail in that semester and will be asked to repeat the entire semester and that semester will be treated as zero semester.

If the  $4<sup>th</sup>$  year of undergraduate programme is not offered in the present autonomous college, admissions in another autonomous college/UTD within the same University shall be allowed in cases of provisional promotions to the 4th year of the undergraduate programme

- 16.9 Repetition of a theory/practical course is allowed only to those candidates who get F or Ab grade in the course or has failed in the semester. The student has to pay the prescribed fee for repeating the course.
- 16.10 On account of valid reasons, a student may withdraw from a semester In such a case, that semester will be treated as zero semester.
- 16.11 In case of zero semester, the student will not be promoted to the next semester till he/she clears that semester. The University may allow such a student to re-register in that semester in the coming semesters. The student has to pay semester fee again in such case. and may not be eligible for scholarships. If the student withdraws within one month from starting the academic semester, the semester fee will not be charged again
- 16.12 The provision for review of answer book in semester system will be available as per the existing rules of the University/Autonomous college
- 16.13 The theoretical and practical courses can be repeated whenever offered or conducted by the University/UTD/Autonomous college but within the maximum dination of the programme He/she can avail multiple repeat attempts to pass the course
- 16.14 Applicable to UTDs in the same universities. The UTD, where students from other UTDs are registered for choice based elective course(s), will send the Grade to the concerned UTD where the student is enrolled. The result will be declared by the UTD where the student has taken admission.

 $\mathbb{R}^2$ 

16.15. Table 3: Structure of Credit Course (Semester System)

Xe

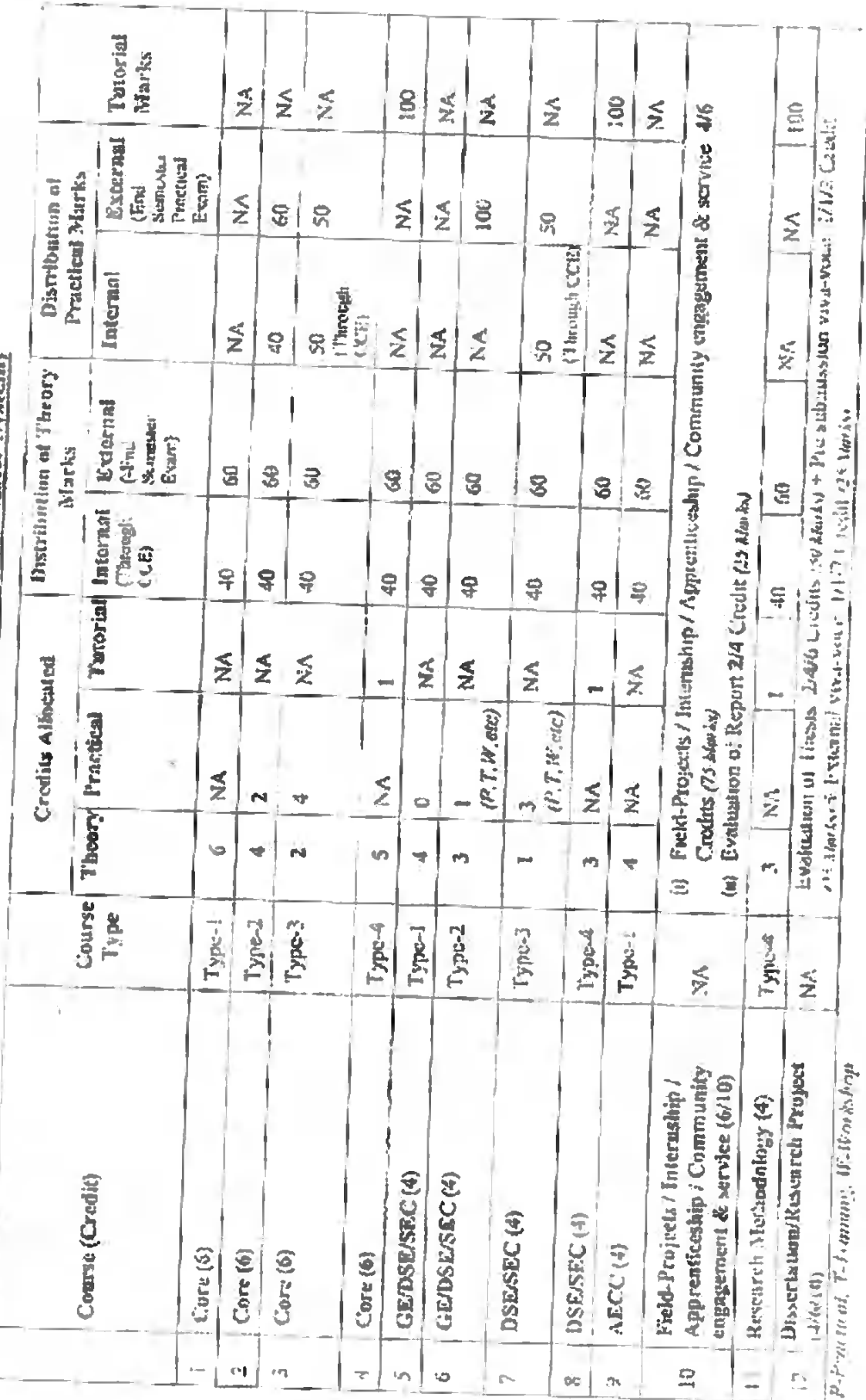

 $\frac{1}{2} \frac{1}{2} \frac{1}{2}$ 

#### Evaluation and Certification of MOOCs and Vocational courses:  $17$

The guidelines of the University/SWAYAM portal/UGC shall be followed for evaluation Field-MOOCs. Vocational courses. and certification  $\alpha$ f Projects-Internship/Apprenticeship/Community engagement & service/Research Project

#### 18. Calculation of SGPA/CGPA:

Semester Grade Point Average (SGPA) is a measure of performance of the student in a 18.1 semester. It is the ratio of total credit points secured by a student in various courses. registered in that semester and the total course credits taken during that semester, i.e.

$$
\text{SGPA}(S_i) = \frac{\sum (C_i \times G_i)}{\sum C_i}
$$

where  $S_i$  is the  $i^{th}$  year,  $C_i$  is the number of credits of the  $i^{th}$  course in the semester  $(S_i)$ and  $G_1$  is the grade point scored by the student in the  $i^{\rm th}$  course

The Semester Grade Point Average SGPA) and Cumulative Grade Point Average  $182$ (CGPA) will be calculated as weighted average of credit points secured by the student, except the credits of additional courses if any The SGPA and CGPA shall be rounded off up to 2 decimal places and reported in the grade sheet

Calculation of SGPA

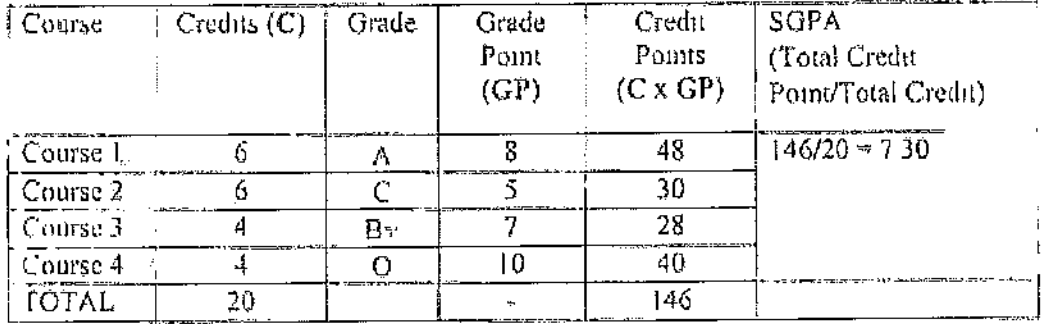

18.3 CGPA is a measure of the overall cumulative performance of a student over all the semesters completed. The CGPA is the ratio of total credit points secured by a student in various courses in all the semesters completed and the sum of the credits of all courses in all the semesters completed. The CGPA will be calculated as per follows

$$
\text{CGPA} = \frac{\sum [C_i \, X \, \text{SGPA}(S_i)]}{\sum C_i}
$$

where SGPA  $(S_i)$  is the SGPA of the  $i^{th}$  year and  $C_i$  is the total number of credits in the  $i^{th}$ semester

 $15$ 

| Semester                | Credits. | <b>SGPA</b> | Credits x AGPA | CGPA                                                                                            |
|-------------------------|----------|-------------|----------------|-------------------------------------------------------------------------------------------------|
|                         | $-20$    | 750         | 15000          | CGPA = Total (Credity & SGPA)  <br><sup>2</sup> Total Credits.                                  |
| $\overline{2}$          | 20       | 7.58        | 151.60         |                                                                                                 |
|                         | 20.      | 732         | 146.40         |                                                                                                 |
| 4                       | 20       | 8.34        | 16680          | <b>CGPA</b><br>$= 122960/160$<br>$= 76.85$<br>$= 7.69$ (inunded off to second<br>decimal point) |
| 5                       | 20       | 758         | 151.60         |                                                                                                 |
| 6                       | 20       | 732         | 146.40         |                                                                                                 |
| 7                       | 20       | 834         | 166 80         |                                                                                                 |
| $\overline{\mathbf{x}}$ | 20       | 750         | 150.00         |                                                                                                 |
| Total                   | 160      |             | 122960         |                                                                                                 |

Calculation of CGPA:

 $19.0<sub>m</sub>$ completing all" lequitements  $f_{01}$ awind of the undergraduate the 11 certificate/diploma/degree, the CGPA will be enleafated, and this value will be indicated on the certificate/diploma/degree The 3-years (6 semeste) and 4-years (8 semester) undergraduate degrees should also indicate the Division obtained as per follows

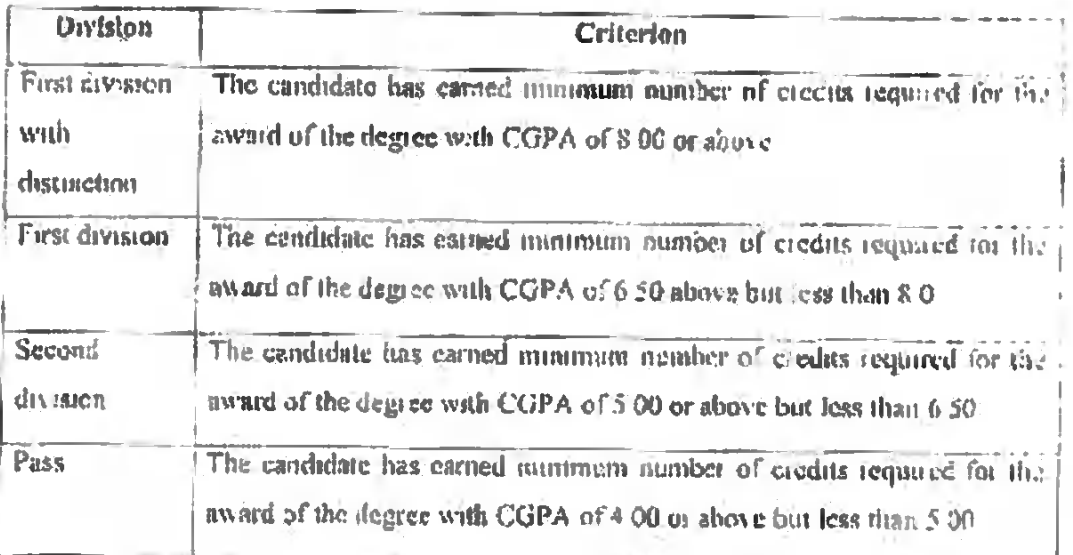

The conversion of CGPA into percentage will be as follow to facilitate its application in odier academic matters

Equivalent Percentage == CGPA x 10

The percentage will be rounded off up to the second decamal point

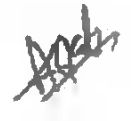

- 20. The student will be examined by the University as per the prevailing syllabus and scheme of examination
- 21. The candidate shall be awarded a certificate/diploma/degree when he/she successfully earns the minimum required credits for the certificate/diploma/degree
- 22. A Grade Card shall be issued to all the students after every semester based on the grades earned. The course details (code, title, number of credits, grade secured) along with SGPA of every semester and CGPA carned till that Academic Year will be displayed in the grade eard.
- 23. Grade sheets will be developed by the University/autonomous college based on model Annexures S1 to S4
- 24. Credit Transfer:
- 24.1 The credit transfer shall be unplemented as per the policy of the University framed in accordance with the guidelines issued by the UGC from time to time
- 24.2 The member institutions of the Academic Bank of Credit established vide University Giants Commission (Establishment and Operation of Academic Bank of Credits in Higher Education) Regulations, 2021 shall accept and transfer the credits as per the provisions of this regulation as amended from time to time
- 24.3 Execpt for the cases of provisional promotions, the universities established by M P University Act, 1973 shall facilitate credit transfer of students between them However, the student may be required to fulfil some eligibility criteria, drawing parity for a course, framed by the University in which the student seeks admission
- 25. If any question arises relating to the interpretation of the provisions of this ordinance, it shall be referred to State Govt whose decision thereon shall be applicable
- 26. The guidelines, related to this programme, issued by the statutory bodies e.g., UGC/AICTE/BCI/NCTE/PCI/RCI issued from time to time will be adopted for implementation
- 27. In matters not covered under this Ordinance, general rules of the University shall be applicable, otherwise, the state government's directions shall be applicable
- 28. If UGC notifies any change in future in its Regulations in this regard, the same will be meorporated in the existing Ordinance with the approval by the Kuladhipati on the recommendation of the Higher Education Department.

fred

 $17$ 

# SAMPLE COPY FOR FOR FIRST TO FIFTH SEMESTER

ANNEXURE-S-

Logo in water mark

**University** Logo

Name of the University

#### **GRADE SHEET**

Name of the Institute

Address of the Institute

Name of the Programme

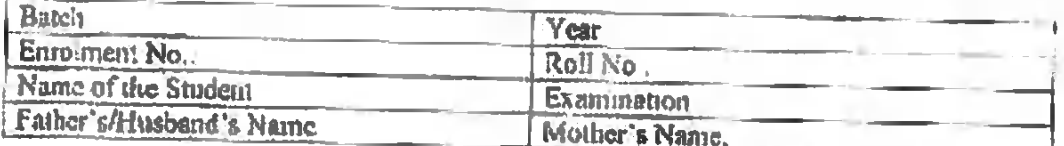

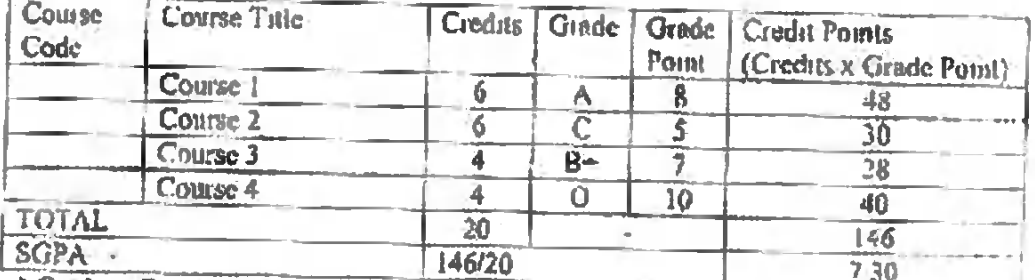

<sup>A</sup> Grade in Repeat Examination

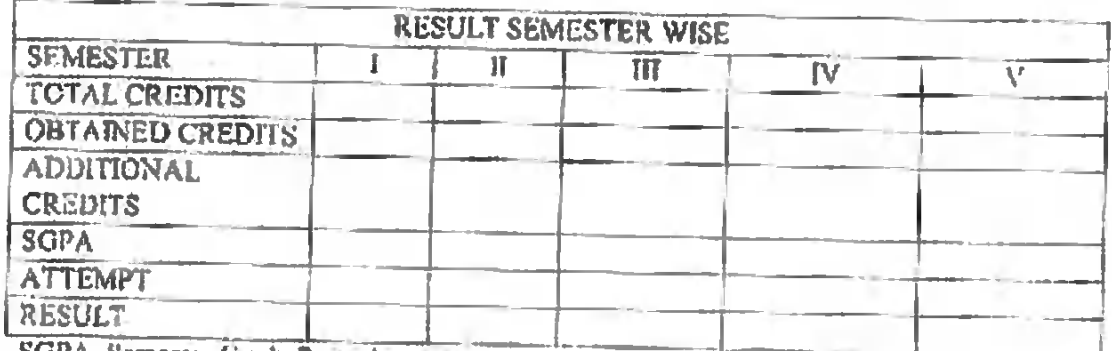

SGPA Semester Grade Point Average

CGPA: Comulative Grade Point Average Equivalent Percentage = CGPAx10

Date of Result

Assistant Registrai/Conn offer Examination/Head UTD

New

#### SAMPLE COPY FOR FOR SIXTH SEMESTER

Logo in water maik

ANNEXURE S-2

**University** Logo

Name of the University

#### **GRADE SHEET**

#### Name of the Institute

Address of the Institute

Name of the Programme

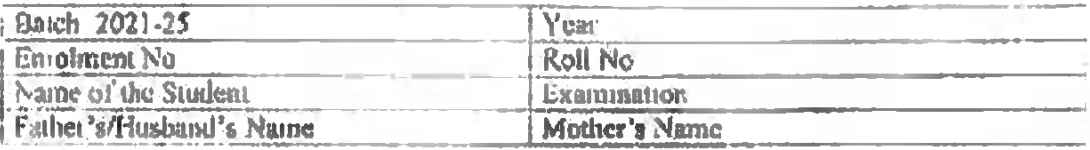

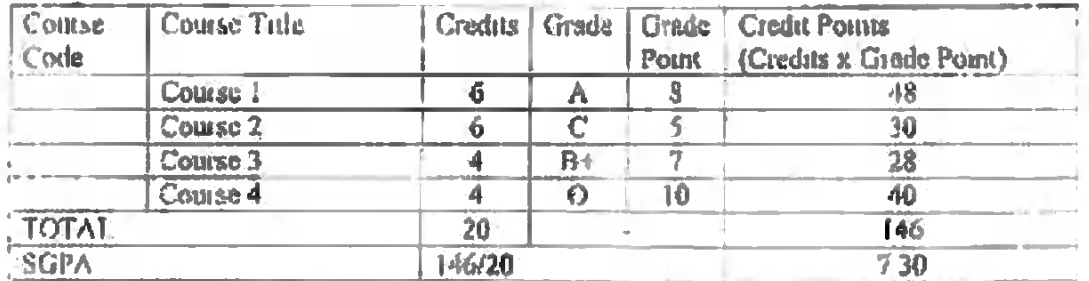

<sup>1</sup> Grade in Repeat Examination

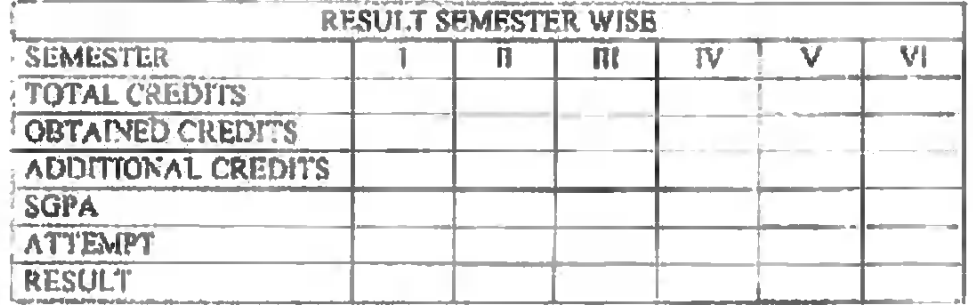

SGPA Semester Grade Point Average

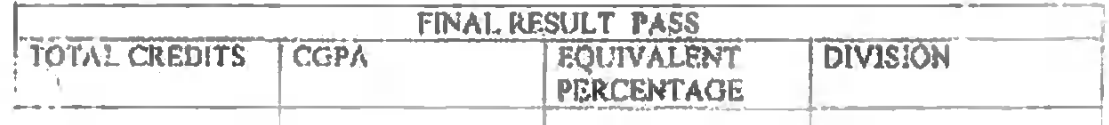

COPA Cumulaisve Grade Point Average Equivalent Percentage = CGPAx10

Date of Result

Assistant Registran Concieter Examinations

Hell

# SAMPLE COPY FOR FOR SEVENTH SEMESTER

**ANNEXURE-S.A** 

#### Logo in water mark

University Lago

Name of the University

#### **GRADE SHLET**

Name of the Institute

Address of the Institute

Name of the Programme

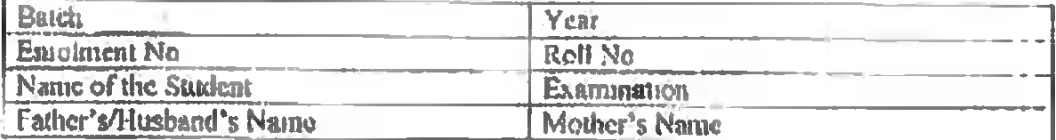

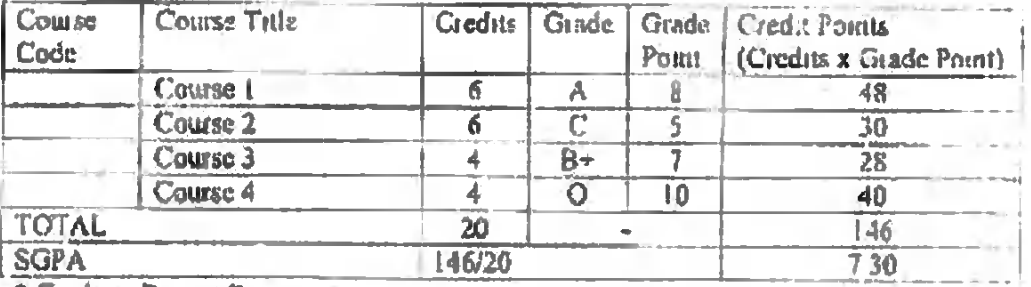

Grade as Report Examination

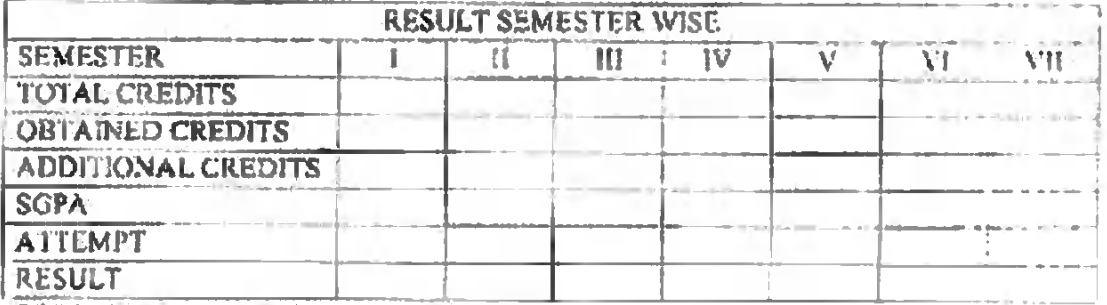

SGPA. Semester Grade Point Average

CGPA, Cumulative Grade Point Average Equivalent Percentage = CGPAx10

Date of Result

Assistant Registrat/Controller Examination Head, UTD

Ned

#### SAMPLE COPY FOR FOR EIGHTH SEMESTER

Logo in water mark

ANNEXURE-S-4

Throeisary Liber

Name of the University

**GRADE SHEET** 

Name of the Institute

Address of the Institute

Name of the Programme

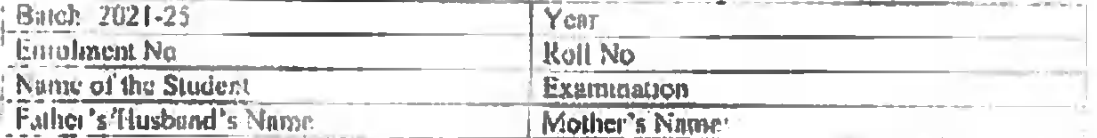

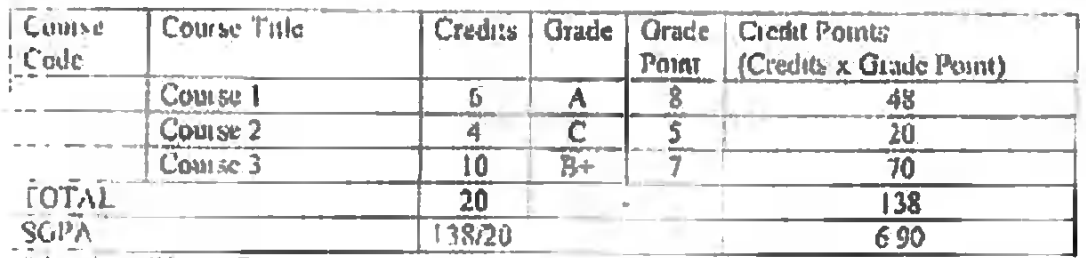

<sup>\*</sup> Grade in Repeat Examination

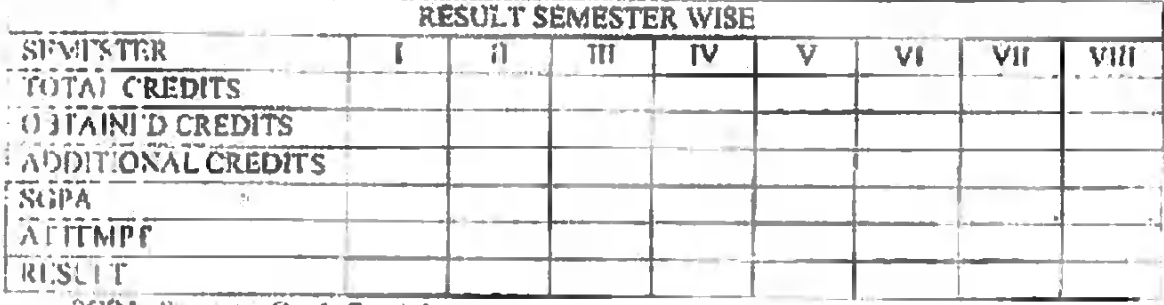

SGPA Semester Grade Point Average

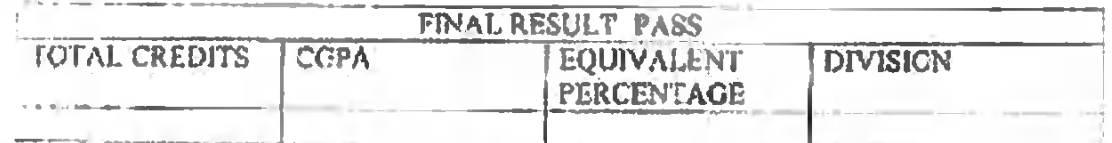

Vice-chancellors

CGPA Complative Grade Point Average Equivalent Percentage - CGPAx10

Date of Result

Assistant Registrar/Controller Examinations

 $\sum_{i=1}^n a_i$ 

 $\mathbb{R}$ 

Kg

(Prof. Sangeoth Shuklo).

 $(Proof, R, J, Rso)$ 

(Prof. Kapil Dev Mislira)

(Prof. T. N. Thépáld)

**KEY** 

## Ordinance 14 B

Ordinance for threelfouryears UndergouduateBegree (CBCS Annual Mode)

(As per the Guidelines for Multiple Entry and Exit in Academic Programmes offered in Higher Education Institutions "issued by HGC, New Delhi under National Education Policy 2020)

- The provisions of this Ordinance shall be applicable from the academic sussion 2021-22  $\mathbb{H}$
- The provisions of this Ordinance shall apply to the three-year Bachelor's degree or four- $\overline{2}$ year Bachelo: 's degree (Honours/Research) undergraduate programmes such as Bachelor. of Arts (B A ), Bachelor of Science (B Sc ), Bachelor of Commerce (B Com ), Hachelor of  $\mathcal{L}$  oinputer Application (BCA). Bachelor of Business Administration (BBA), Bachelor of Home Science(B H Sc ) and other suitar Undergraduate programmes notified by the University.
- The Ordinance shall be applicable to all such programmes being run by the University in  $\mathbf{A}$ its Teaching Departments (UTDs)/SCS (School of Suidies) and its affiliated calleges including autonomous colleges for their regular as well as non-collegiate (private) students. Antonomous Colleges/OTDs may upt for semester system under Ordinance 14A.
- Admission rules and guidelines for admission to these programmes will be framed by the 4 State Government for admission in colleges and by the University for admission in its UTDs SOS Admission to the 4-th year (Level 8) shall be available only in the institutions. which are offering 4-year Undergraduate Programme Autonomous colleges with NAAC grade "A" or above can future their admission guideline completely based on ment subject to the reservation policy of the government
- Students who have successfully completed Grade 12 School Leaving Cectificate from  $5.$ Board of Secondary Education Madhya Pradesh, Bhopal or an equivalent examination fiom any other board recognised by the State Government University will be cligible for admission to these undergraduate programmes
- The admission shall be made on merit calculated on the basis of eritoria notified by the 6. siete government/university, as the case may be, keeping in view the guidelines/norms in this regard issued by the UGC and other statutory bothes concerned and taking mic account the reservation policy issued by the government from time to time
- Student emoloidit in a programme/course shall be restricted to the seats allotted by the ă. University/State Gevernment

 $\mathbf{1}$ 

- 8. The in-take capacity shall be determined in advance by the university/automerations college in accordance with the guidelines/norms in this regard issued by the State Government/UGC and other statutory bodies admiciated so that the same could be statubly meorporated in the admission guidelines for the information of all concerned and uplanded on the institutional website of admission purtal of Department of Higher Education
- $9<sub>i</sub>$ Depending mon the. Rendenue and<sup>-</sup> plivsical. **Incilities** available che university/college/autonomous college may earmack seats to a muxumum of 10th on the seats sanctioned for the previous year of the programme for Isteral citizans in the vecand year/third year/fourth year of a first-degree programme if the student has success ally completed the first year/second year/third year of the same programme in any maintronand wants to re-enter into the programme after a higak in studies.
- 10. Toterable multiple entry and exit points in the academic programmes, qualifications-such as certificate, diploma, and degree are organized in a series of levels in an ascending cider. from lovel 5 to level 8. Level 5 represents certificate and level 8 represents Backelor Degree (Honoms/Research) (Table 1). The four-year undergraduate programme shall comprise courses under following subjects Categories.
	- c) Major Subject (56 credits)
	- (ii) Minor Subject (26 credits)
	- m). Generae-Elective (18 credits)
	- (v) Skill Enhancement Courses/Vocational Courses (12 credits)
	- v) Ability Enhancement Courses/Foundation Courses (24 credits)
	- vi) Field projects/internship/apprenticeslup/community engagement and service  $(24<sub>cr</sub>edits)$

 $N$  B. For B B A / B C A /B B Sc and like programmes, a group/subject shall be chosen. as Major/MalotrGeneric Elective

Qualification and Credit Requirements are given in Table 1. The entry and exiting ions. for students, who enter the undergraduate programme, are as follows.

#### 1st Year

Kelly

Entry  $I$ . The entry requirement for Level 5 is successful completion of Class 12<sup>1</sup> and M P Board of Secondary Education, Bhopal or an equivalent examination from any other board recognised by the State Government/University A programme of study leading to entry into the first year of the Bachelor's degree is open to those who have me ther almassion requirements

 $\hat{\zeta}$ 

Extr 1: If a student pass all the courses of Level 5/md cams requisite number of credits. the student will hecome entitled for Undergraduate certificate in the Jucativ of harthis Major Subject M sheme wants to exit, can exit the programme with Undergraduate certificate in hand

#### 2nd Year

Europ 2. The early requirement for Level 6 is successful completion of Level 5  $\land$ programme of study leading to the second year of the Backelor's degree is open to those who have met the admission requirements.

Exit 2: If a student passes all the courses of Level 5&6 and came requisite number of credits, the student becomes entitled for Undergraduate Diploma in the faculty of her/his Major Subject If she/he wants to exit, can exit the programme with Undergraduate Diphona in hand. A diploma requires 80 credits with 40 circlifs in each of the two levels.

3rd Year

Entry 3. The entry requirement for Level 7 is successful completion of Level 5&6, A programme of study leading to the Backelor's cegree is open to those who have met the admoston requirements

Exit J: If the student passes all the courses of Level 5 to 7 (c. First, Second and Thud years and carns requisite number of credits, the student becomes entitled for the Undergraduate Degree in the faculty of herftits Major Subject. A Bachelor's degree requires 120 credits from level 5 to 7, with 40 credits at level 5, 40 credits at level 6, and 40 clediis at level 7

#### 4th Year

Burey 4. An individual seeking admission to a Bachelor's degree (Honours/Research) (Level 8) in a specified field of learning would have completed all requirements of the relevant three-year bachelor degree (Level 7). After completing the requirements of a three-year Bachelor's degree, candidates who meet a niminum CGPA of 7.5 shall be allowed to continue studies in the fourth year of the undergraduate programme to pursue and complete the Bachelor's (Honours/ Research)degree

Exit  $\pm$  If the student passes all the couragion level 5 to 8 and carns the requisite credits. the student becomes entitled for Undergraduate Degree (Honours/Research) in the fuently of her/fily the Major Subfect A Bachdor's donce (Honours/Research) requires a

 $\mathbf{3}$ 

Heal

total of 160 credits from level 5 to 8, with 40 credits at level 5, 40 credits at level 6, 40 ciedits at level 7, and 40 credits at level 8

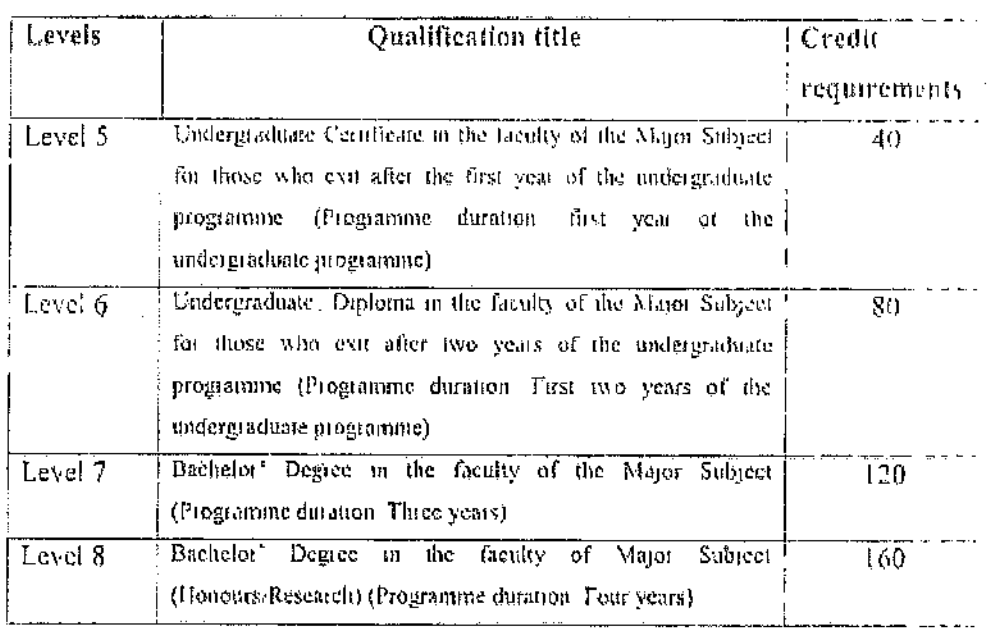

Table-1: Qualification Type and Credit Requirements

The credits will be awarded by the university. The credit can be calculated as follows

- One hour of theory or one hour of tutomal or two hours of laboratory work per week for a duration of 15 weeks resulting in the award of one credit.
- Credits for internship shall be one credit per week of internship, subject to a maximum of 12 credits in a year
- The unnumum duration of the *undergraduate degree programme* shall be of three  $11.$ academic years whereas that of undergraduate degree leading to Honours Research shall be of four academic years
	- A student who leaves the course anytime in the middle of the programme will retain the credits carned so far which will be resioned/transferred as and when she/he enters the programme again

The maximum duration for completion of Undergraduate Degree and Undergraduate Degree (Honows/Research) programme for regular students shall be of 6 and 8 years respectively, there shall be no such bar for non-collegiate (private) students

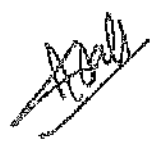

V

 $\boldsymbol{\Lambda}$ 

### 12. I VPES OF COURSES

Each of the subject/categories(f) to (v) as specified in clause 10 shall comprise of courses. Courses are the basic units of education and/or training. Types of courses shall be as tollows.

#### $12.1.$ CoreCourse:

Such coinses which shall compulsorily be studied by the student as a core requirement of the mogramme

 $12.2.$ Elective Course:

> Generally a course, which can be chosen by the student from a pool of courses, which is specific or specialized or advanced or supportive to the discipline/subject of study or which provides an extended scope or which onables an exposure of some other discipline/subject/domain to nurture the candidate's proficiency or skill is called an Elective Comse

# 12.2.1 Discipline Specific Elective (DSE) Course:

Elective courses oftered from the main discipline/subject of study are referred to as Discipline Specific Elective. The University may also offer discipline related Elective courses of interdisciplinary nature (to be offered by main discipline/subject of study).

## 12.2.2 Dissertation/Project

An elective course designed to acquire special/advanced knowledge,suchas supplement study/support study to a project work, anda student studiessuch a coursé on his own with an advisory support by a teacher/faculty member is called dissertation/project It is considered as a special contse involving application of knowledge in solving/analysing/exploring a teal life situation /difficult problem for bachelor degree with honours/research A. Project/Dissertation work would be of credits, as decided by the competent body. The student will do this work under the gindance of afaculty member

# 12.2.3 Generic Elective (GE) Course

An elective course chosen generally from an unrelated discipline/subject with an intention to seek exposure of other field is called a Generic Elective course P.S. A core course offered in a discipline/subject may be treated as an elective by other discipline/subject and vice-yersa and such electives may also be referred to as Generic Elective Course

goal

5

#### $10.3.$ Ability Enhancement Courses (AEC):

The Ability Enhancement Courses (AEC) are of two types

- Ability Enhancement Compulsory Courses (AECC) or FoundationCourset
- Skill Enhancement Courses (SEC) b) Vorational Courses
	- "AECC" courses are the courses based upon the content that calls to Knowledgeenhancement, such as
- · Environmental Education
- English/Findi-Communication are mandatory for all dissiplines.

SEC codisary are value-based/skill-based and may also be designed to fectly on enhancement of skills pertaining to the Major Subject. They are aimed to provide hands-on-training, competencies, skills, etc.

 $12.4.$ The syllabus for a specific programme willbe decided by the cancerned Bound of Studies of the University/Autonomous college/Central Board of Studies (1BS) constituted as per Clause 34A of the M P. University Act, 1973. The allowed deviation. from the CBS prescribed syllability for BOS of University/autonomous colleges will be 20% at the maximum

#### 13. STRUCTURE FOR UNDERGRADUATE PROGRAMME: ANNUALSYSTEM

13.L First Year (Level 5):

> A gradent shall be declared to have successfully completed the Level 5 if he she acquires 12 ciedits in core courses of the major subject. 6 credits in core comise of the minor subject, 6 credits in generic clective 4 credits in SEC/Vocational Course. 8 ASC/Foundation Courss. and  $\mathbf{d}$ eredits. Tield. ciedits. ns. **MY** Projects/internship/apprenticeship/community engagement and services.

> The student can choose his/her major, minor subjects and the generic elective shored if he/she falfils the pre-requisites prescribed by the concerned Board of Studies. A student passing Grade 12 with science can take admission in Level 5 with main and minor subjects from science/arts/commerce faculty, a student passing-grade 12 with commerce faculty can take major and minor subjects from commerce arts. It thy whereas a student passing grade 12th with arts fainly can choose major and antotsubjects from arts faculty only. Major and Mimor subjects shall belong to the same faculty (which will be called as the Main faculty), whereas generic electrons forcet. can be chosen from any faculty. However, allounent of choices will be subject to the provisions of admission guidelines.

#### 13.21 Second Year (Level 6):

A student shall be declared to have successfully completed the Level 6, if bashe nequires 12 credits in core coinses of the major subject. 6 credits in core course of the minor subject; 6 credits in generic clearive, 4 credits in SEC/Vocational Course, 8 credits AEC/Foundation  $\mathbb{I}^n$ Course, und  $\Lambda$ eredits. un. Field Projects interoship apprenticeship/community engagement and services.

The student shall be given the single chance at the entry of level 6 to interchange the major and minor subjects, however, in such cases, it will be responsibility of the students to carn additional credits to fulfil the minimum requirement of credits prescribed In the major subject, and only after fulfilment of such credits holshe will be entitled to cara an Undergraduate Diploma or an Undergraduate Degree

#### $13.3$ Third Year (Level 7):

A student shall be declared to have successfully completed the Level 7, if he/she acquires 12 credits in distupline specific elective courses of the major subject, 6 coedits in core course of the minor subject, 6 credits as generic elective, 4 credits in SEC-Vocational Course, 8 credits in AEC/Foundation Course, and 4 credits in Field Projects/internship/apponticeship/community engagement and services pretendily related to major and/or minor subjects.

#### $13.4.$ Fourth Year (Level 8):

(a) Bachuloi with Honours

A student shall be declared to have successfully completed the Level 8 for Bachelot with Honoms degree, if helshe acquires 20 credits in discipline specific elective courses of the major subject, 4 ciedits course in Research Methodology, 4 credits in dissertation, and 12 credits in internship/apprenticeship related to the major subject. (b) Bachelo: with Research

A student shall be declared to have successfully completed the Level 8 for Bachelor with Research degree, if heishe acquires 20 credits in discipline specific cleenve courses of the major subject, 4 credits course in Research Methodology, 4 credits in nunoi subject, and 12 escalis for Research Projects and disciplinary/interdisophilary. Undergraduate thesis related to the major subject.

The nomenclature of degrees shall strictly conform to the relevant provisions of the act/ingulations/guidelines of the UGC.

fred

 $\overline{1}$ 

#### 13.5 Additional Courses:

In the categories of minor subject, generic electryc and skill enhancement com ses/vocatonal com ses, a student may earn up to additional 6 credits per year in the entire tenute of 3-year undergraduate degree programme

A student may change the subject of the generic electron in cach year of the Neycan  $13.6.$ undergraduate degree programme

Hey.

13.7. Table 2: Proposed Structure for Undergraduate Programme: Amusi System

Nort

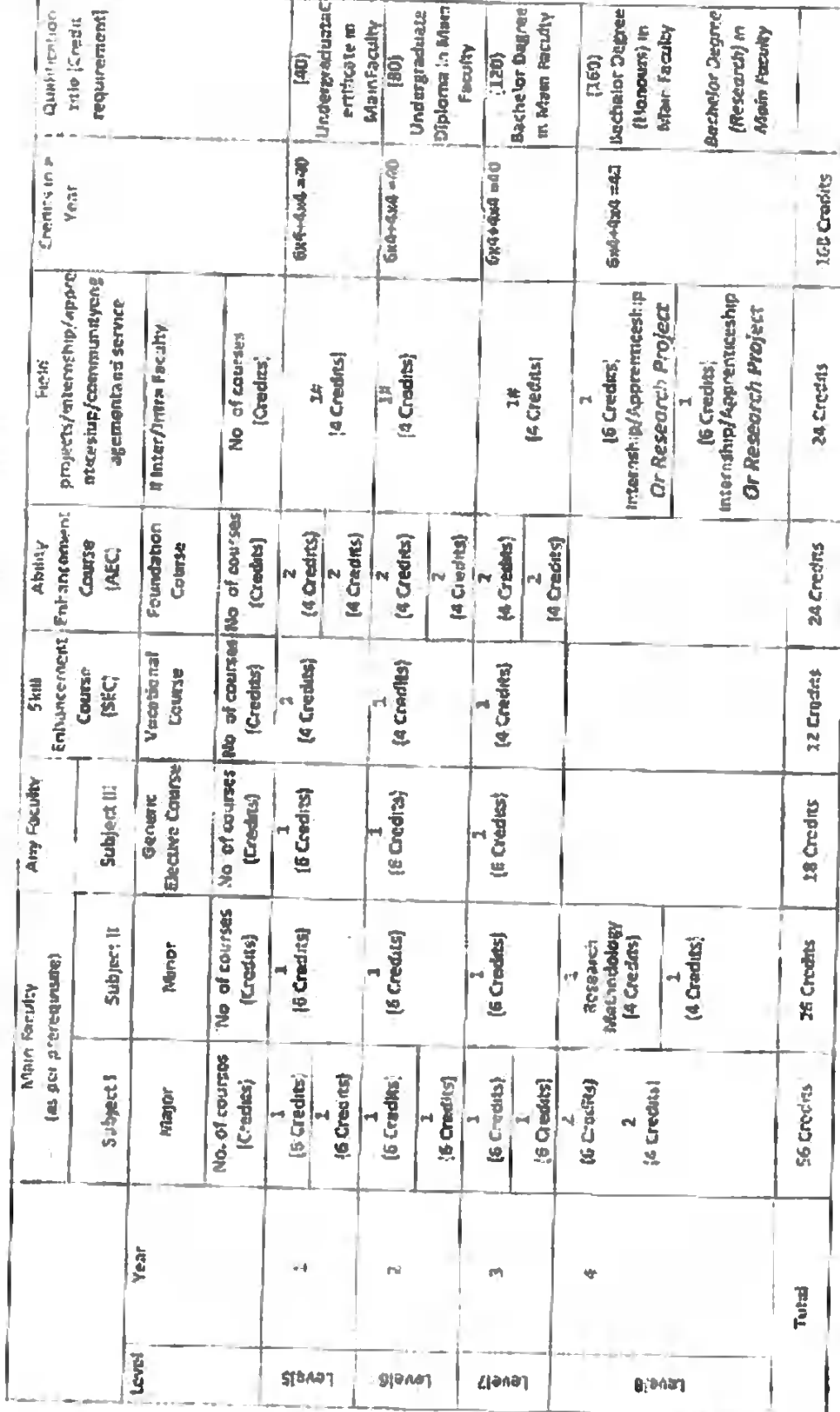

 $\Rightarrow$ 

### 14. Choice to Select the MOOC Courses:

- The College/UTD/attionomous college can allow up to 40% of the total credits I cang  $\mathbf{a}$ offered in a particular programme in a year through the online learning courses provided under SWAYAM platform or any other MOOC platform recognised by the central government or the state government for credit transfer
- The students will have the choice to opt elective-generic. Skill Enhancement/Al this  $\mathbf{b}$ Enhancement courses from the courses available within the College/UTD automations college or m other UTDs of the same universities but from same level of the programmes. An alternate choice will also be available to the students to opt courses. from Massive Open Online Courses (MOOCs) available at SWAYAM (Study Webs of Active-Learning for Young Aspiring Minds) platform with the permission of the Coliege/UTD
- The College/UTDs shall offer electrve-generic courses in each programme on racid  $\mathbf{c}$ basis across the disciplines. The number of seats in the course will depend on available facilities in the College/UTD
- $\mathbf d$ The students can also opt a course under DSE of Major subject from Massive Open Online Courses (MOOCs) available at SWAYAM platform
- The College/University will take a decision for allowing the online courses of  $\mathbf{c}$ SWAYAM if
	- The courses offered on SWAYAM would supplement the teaching-learning  $\left( 1\right)$ process in the institution.
	- $(11)$ Every student opting a course available on SWAYAM platform would be required to register for the course at SWAYAM. The student will pay the stipulated fee to SWAYAM for registering the course, if required
	- (iii) While allowing the online learning courses offered by SWAYAM, it shall be ensured that the physical facilities like laboratories, computer facilities and libiary etc essential for pursuing the courses shall be made available free in adequate measure by the College/UTD/autonomous college. The parent institution must designate a course coordinatoi/facilitator to guide the students throughout. the course and  $10<sup>-1</sup>$ facilitate/conduct the lablocactical. sessions/examinations
- $\mathsf{r}$ The requirement of project/dissertation, as notified bу the respective College/UTD/autonomous college need to be undertaken by the candidate for the specified credits. The project may be undertaken in any of the National and plate

 $\tilde{\gamma}$ 

- College/ Laboratories Institutes/Companies/Industries with  $-$ the approval  $\alpha$ f i. TD/autonomous college
- 15 Requirement of attendance will be as per University Ordinance governing the examinations In general attendance of atleast seventy-five percent of theory lectures and practicals separately will be required in each course to sit in the year-end examination.

I've special reasons such as protonged illness deficiency in percentage of attendance morexceeding fifteen percent of the total number of lectures detivered and mactical/sessimial lield in each course may be condoned by the Vice Chancellor/Principal of autonomous aoligges.

#### 16. Fyammation & Evaluation:

- Generally each course will correspond to an examination paper comprising of  $16.1$ external and internal valuations. The year end theory examinations for Major subject, Minor subject and Generic Elective will be of 3 hours while Virektonsf (SEC) and Foundatus Course (AECC) will be of 2 hours duration. The credit, structure for meory/practical/tutorial, internal, external examinations and total nuits for an examination are shown in the Table 3 in clause 16 14.
- The question paper of the external examination should proferably contain long  $16.2^{\circ}$ answer, short answer and objective type questions. Where the internal assessment is to: 30 marks, the continuous evaluation of the student will be conducted at four times (one in each quarter of the academic session) by conducting four tests of 10 maiks each. Of these, three must be written tests and the fourth may be written test. /Quiz/Seminar/Assignment for theoretical courses. Marks obtained in hest three tests. out of four will be awarded to the student. Each student shall have to appear in at least three tests and Year End Examination, failing which, the student will be awarded Ab Grade in that course In case of Laboratory/Field/Project work based courses, appropriate distribution of marks for Practical Record/Project Report, Prectical year-end exam, viva, if any he decided by the University/autonomous college In case of internal assessment of 50 marks, the college/UTDrUniversity shall distribute and design their assessment so that at least one test is conducted in a quarter of an academic year.
- UTD/Autonomous colleges may design their own mode of internal assessment with  $16.3$ due approval from respective academic council in view of the "Evaluation Reforms" in Higher Educational Institutions, 2019" published by the UGC.

梅

 $\mathbf{H}$ 

 $16.4$ Total marks obtained in Year-End Examination and continuous evaluation will be considered for awarding the grade in the course as explained in 16.5

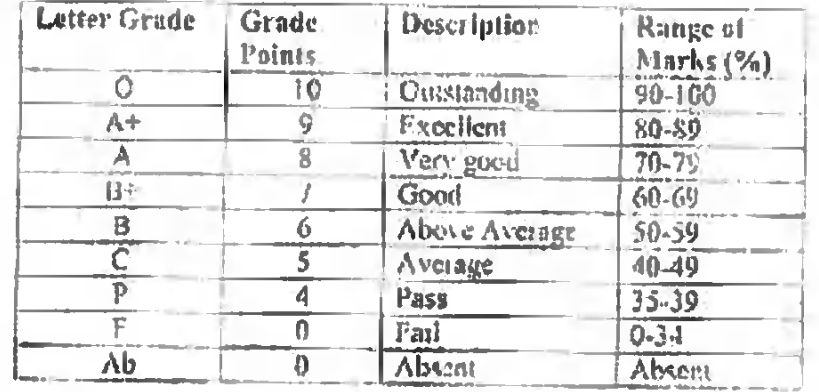

The grading will be made on 10-point seale as described below 16.5

16.6 In case, statutory bodies of the programme issue the guidelines regarding minarity passing petcentage of marks, then grading will be done in the following memor

If the marks obtained by the student man course are less than the immount cut-off percentage of marks, then F grade will be awarded, otherwise the grades will be awarded as per above mentioned table

- If a student obtains For Ab grade in any course(s), he/she will be treated to have  $16.7$ supplementary/finled in the course(s). He/she has to reappear in the examinations of that course(s) as and when conducted by the University/Atdonomens college Marks obtained earlier in continuous assessment may be carried forward and added to the marks obtained in repeat year-end examination to decide the grade in the repeat course(s)
- The student will be promoted to the next year if he/she secures at least-baff of the 16.8 total credits (viz 20 credits out of 40 credits in annual system) in a year in case The student secures less than half of the total credits in any year, then the student will be declared fail in that year and he/she will be asked to repeat the catue year and that year will be treated as zero year. In such cases the student will not be promoted to the next year.

If a student passes in all the courses offered in any year then will be declared pass in that year. If a student secures at least half of the total eredits in a year and hads in some courses offered in that year then he'she will be provisionally promoted to the rext year with supplementary in those courses in which he/she finls.

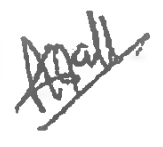

12

If the student fails to pass of the courses in the next supplementary exactutation, the movisional promotion will be terminated, but helshe will be given second chance to mass the failed courses. If the student does not successfully complete the concerned year even after the aforesaid second chance, shedhe shall be treated as fail in that year and will be asked to repeat the entire year and that year will be iniated as zero year.

If the 4-th year of undergraduate programme is not offered in the present college, admissions in another college within the same university shall be allowed. in cases of provisional oromotions to the 4-th year of the undergraduate nrogramme

- 169 Repetition of a cheory/practical course is allowed only to those candidates who get F of Ab grade in the course or has finled in the year. The student has to pay the presembed fee for repeating the course.
- On account of valid reasons, a student may withdraw from a year. In such case that 16:10 year will be treated as zero year.
- 16.11 In case of zero year, the student will not be promoted to the next year till he/she clears that year. The university may allow such a student to re-register in this year. in the coming years. The student has to pay minimil fee again in such case and and may not be eligible for scholarships. If the student withdraws within one month from starting of the academic year then annual fee will not be charged again.
- $16.12$ The provision for revaluation of answer book in annual system will be available as pen the existing-tules of the University
- $16.13$ The theoretical and macheal courses can be repeated whenever offered or conducted by the University/UTD but within maximum duration of the programme. He/she can avail moltiple repeat attempts to pass the course.

 $\begin{picture}(22,17) \put(0,0){\vector(0,1){10}} \put(15,0){\vector(0,1){10}} \put(15,0){\vector(0,1){10}} \put(15,0){\vector(0,1){10}} \put(15,0){\vector(0,1){10}} \put(15,0){\vector(0,1){10}} \put(15,0){\vector(0,1){10}} \put(15,0){\vector(0,1){10}} \put(15,0){\vector(0,1){10}} \put(15,0){\vector(0,1){10}} \put(15,0){\vector(0,1){10}} \put(15,0){\vector(0$ 

 $1.3$ 

 $\frac{1}{2}$ 

 $\ddot{\phantom{0}}$ 

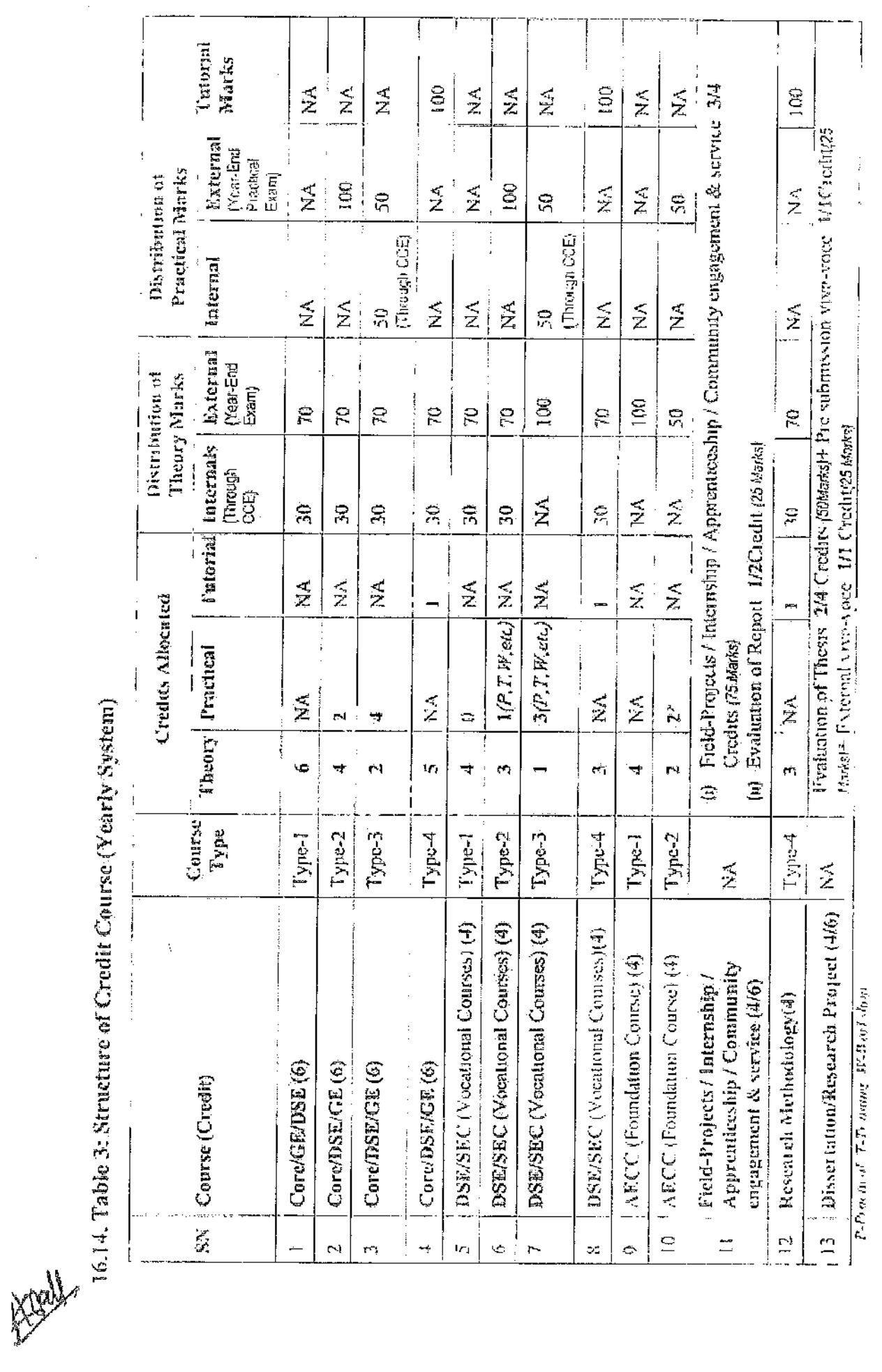

 $\ddot{\phantom{0}}$ 

Now - Paper Me (t) Iogé Mchanon, taj Bgunk Inato new il fut Po mudity Dewigment and infolding, Mothli have 50% prochen en component or the embanon processes  $\eta_{\lambda}$  and  $\eta_{\lambda}$  and  $\eta_{\lambda}$  is any polynomial and  $\eta_{\lambda}$  and  $\eta_{\lambda}$   $\overline{\mathbb{I}}$ 

 $\overline{ }$ 

#### 17. Evaluation and Certification of MOOCs and Vocational courses:

The guidelines of the state gevennent/University/SWAYAM portal/UGC shall be followed for evalution and cerufication of MOGCs. Vocational courses, Field-Projects Internship/Apprenticeship/Community engagement & service/Research Project

#### 18. Calculation of AGPA/CGPA:

(8.1) Annual Grade Point Average (AGPA) is a measure of performance of the student in a year. It is rates of total credit points secured by a student in various courses registered in that year and the total comise credits taken during that year. I.e.

$$
\text{AGPA}(Y_i) = \frac{\sum (C_i \times G_i)}{\sum C_i}
$$

where  $V_2$  is the *i*-th year,  $C_i$  is the number of credits of the *i*-th course in the year  $\{Y_i\}$ and  $G_t$  is the grade point scored by the student in the ath course

18.2 The Annual Grade Poult Average (AGPA) and Cumulative Grade Point Average (CGPA) will be calculated as weighted average of ciedit points secured by the student, except the credits of additional courses, if any The AGPA and CGPA shall be tounded off up to 2 decimal places and reported in the grade sheet The calculation of of AGPA and CGPA in annual system will be done as just follows.

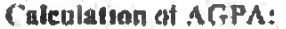

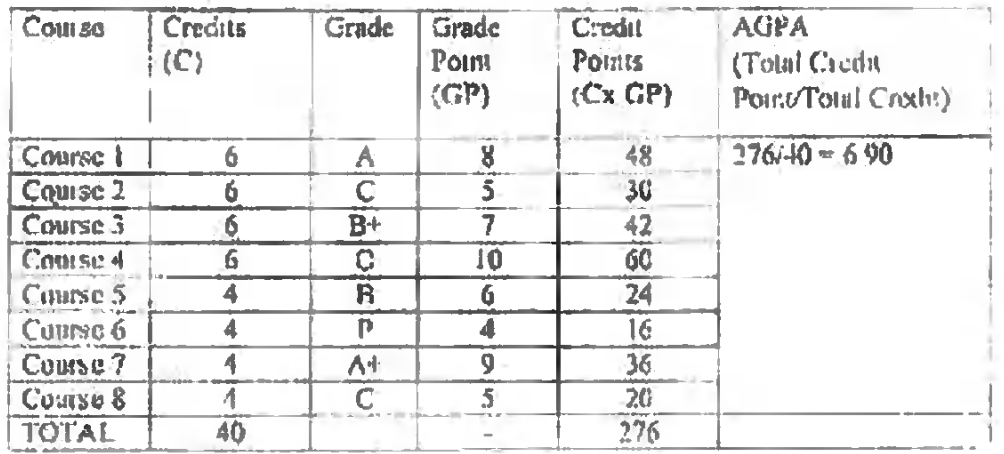

CGPA is a measure of overall exmulative performance of a student over all the years  $183$ coopleted. The CGPA is the ratio of total credit points societed by a sludent in virious courses in all the years completed and the sum of the credits of all courses in all the years completed. In case of annual system CGPA will be calculated as per follows.

$$
\text{CGPA} = \frac{\sum [C_i \times \text{AGPA}(Y_i)]}{\sum C_i}
$$

where  $AGPA$   $(Y_c)$  is the AGPA of the r-th year and  $C_i$  is the total number of credus in the 7-ili year

睡

56.

Calculation of CGPA:

| Year  | <b>Credits</b> | <b>AGPA</b> | <b>Credits x AGPA</b> | <b>CGPA</b>                                                                                                    |  |
|-------|----------------|-------------|-----------------------|----------------------------------------------------------------------------------------------------|--|
|       | 40.            | 7.50        | 300 00                | CGPA : Total (Coalds v. MaPA)<br>Total Credits<br><b>CGPA</b><br>$= 122960/169$<br>$= 7685$                                                                              |  |
|       | 40             | 7.58        | 303.20                |                                                                                                    |  |
|       | 40             | 732         | 292.80                |                                                                                                    |  |
|       | 40             | 834         | 333 60                |                                                                                                    |  |
| Total | 160            |             | 1229.60               | $=7.06$ (Foundation), also weld to a ratio<br>фозить)<br>and the state of the state of the state of the state of the state of the state of the state of the state of the |  |

 $|9\rangle$ On. completing all regumements. for. maid  $\sigma$ f the undergraduate. contricate/diploma/degree the CGPA will be calculated and this value will be indicated on the certificate/diploma/degree. The 3 years and 4-years undergraduate degreesshould also indicate the Division obtained as net follows.

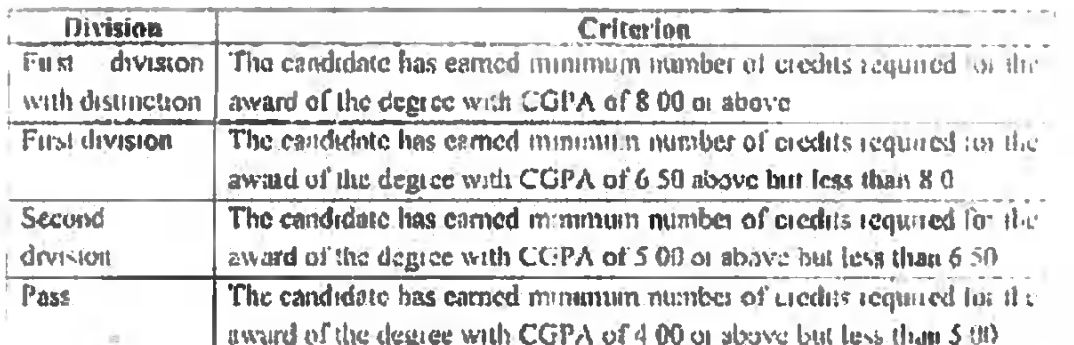

The conversion of CGPA into percentage will be as follow to facilitate its nonlication in other academic matters.

Equivalent Percentage = CGPA N10

The pet centage will be tounded off upto second decimal point

- 20. The student will be examined by the university as per the prevailing syllabus and scheme of examination
- 24. The candidate shall be avarded a certificate/diplomation ce waen he/she successfully cars the minimum requiste ciedits for the centricate/diploma/degree
- 22. A Grade Card shall be issued to all the students after every academic year, based in the grades carned. The course details (code, title, number of credits, grade secured) along with AGFAof every year and CGPA earned oil that Academic Year will be displayed in the made card
- 23. Grade sheets for the colleges/UTD autonomous college will be prepared based on model Annexures Y-1 to Y-4 for annual system.

24. Credit Transfer:

- The credit transfer shall be implemented as per the policy of the university  $24.1$ framed in accordance with the guidelines issued by the LiGC from time to time:
- $24.2$ The member institutions of the Academic Bank of Credit established vide i inversity Grants Commission (Establishment and Operation of Academic Bank Of Credits in Higher Education) Regulations, 2021 shall accept and transfer the eradius as per the programas of this regulation as amended from time to time
- Except for the cases of provisional promotions, the tunversities established by  $24.3<sup>°</sup>$ M.P. University Act, 1973 shall facilitate credit transfer of students between them. However, the student may be required to fulfil some eligibility criteria, drawing partty for a course, framed by the university in which the admission is sought by the student.
- 25. If any question arises relating to the interpretation of the provisions of this ordinance, it shall be referred to the state government whose decision thereon shall be applicable
- 26. The guidelines, related to this programme, usued by the statutory bodies e.g. UGC/AICTE/BCI/NCTE/PCI/RCI issued from time to time will be adopted for implomentation.
- 27. In matters not covered under this Ordinance, general rules of the University shall be applicable, otherwise the directions of the state government shall be applicable
- 28. If UGC notifies any change in future in its Regalations in this regard, then the same will be incerporated in the existing Ordinance with the approval by the Kuladhipati on the recommendation of the Higher Education Department

Kiel

Analfred  $\hat{\mathbf{C}}$ 

# SAMPLE COPY FOR FIRST YEAR

# **ANNEXURE-Y-1**

I mversity Lloga

Logo in water mark

Name of the University

**GRADE SHEET** 

Name of the Institute

Address of the Institute

Name of the Programmer-

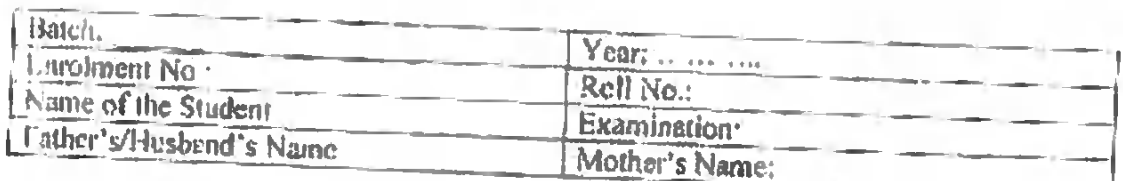

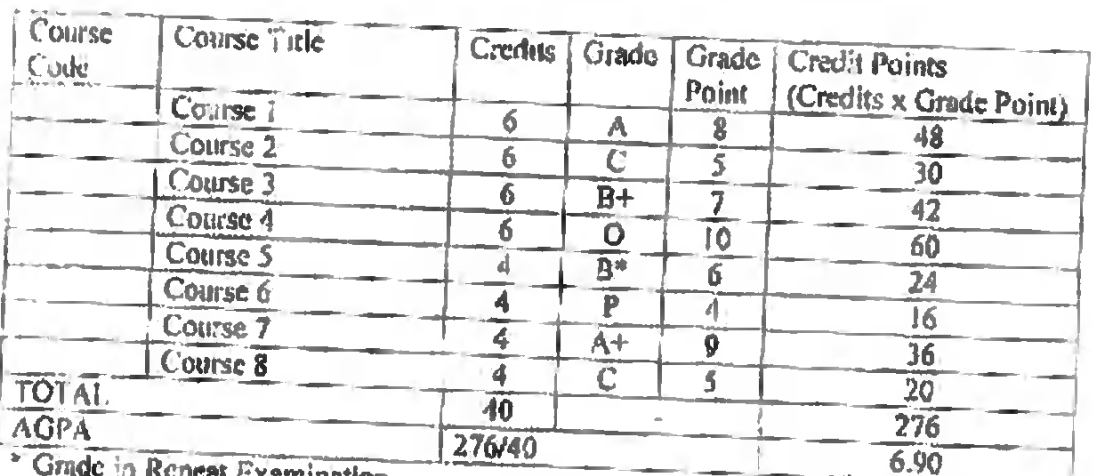

Grade in Repeat Examination.

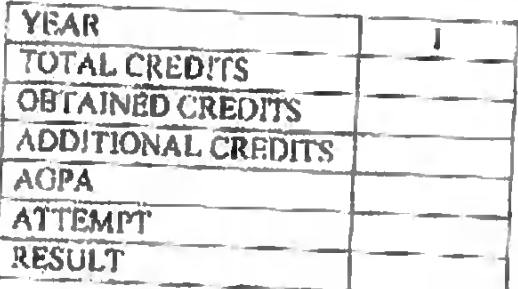

AGPA Annual Grade Point Average

CGPA: Cumulative Grade Point AverageEquivalent Percentage=CGPAx10

Date of Result:

Assistant Registrat/Controllor<br>Examination/Head, UTD

趣

## SAMPLE COPY FOR SECOND YEAR

#### ANNEXURE Y2

#### Logo in water mark.

University Logo

Name of the University

#### **GRADE SHEET**

Name of the Institute:

Address of the institute:

Name of the Programme:

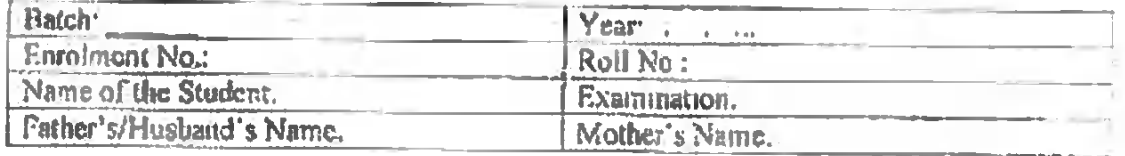

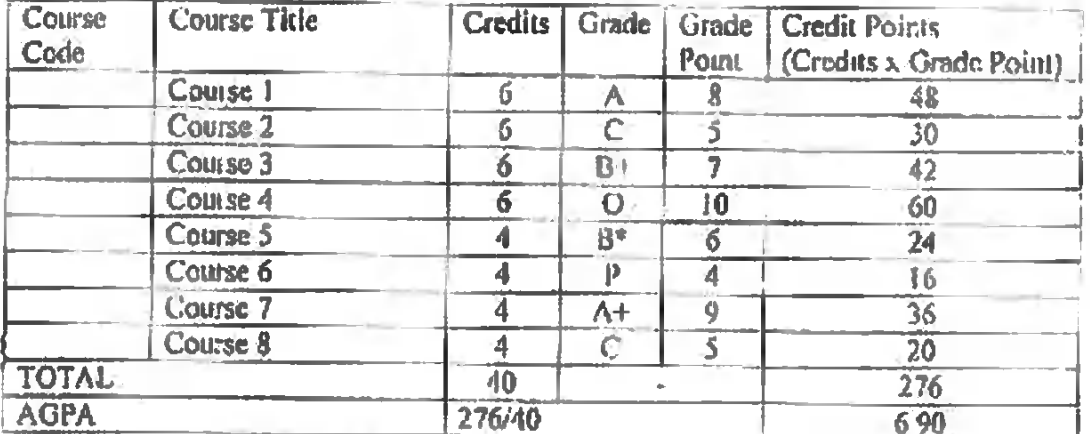

<sup>\*</sup> Grade in Repeat Examination.

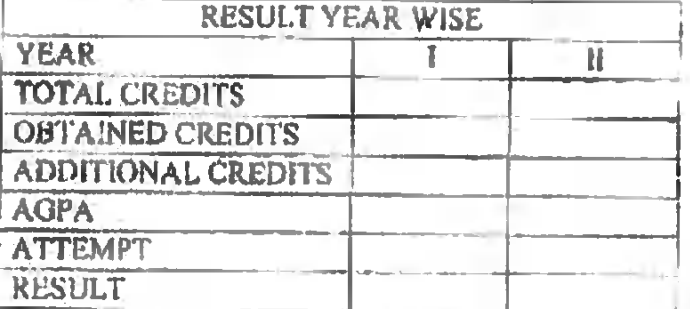

**AGPA: Annual Grade Point Average** 

CGPA. Cumulative Grade Point AverageEquivalent Percentage=CGPAx10

Date of Result:

A5sistant Registrar/Controllor Examination/Head, UTD

Key

# SAMPLE COPY FOR FOR THIRD YEAR

Logo in water mail:

ANNEXURE-Y-3

**University** Logo

Name of the University

### **GRADE SHEET**

Name of the Institute

Address of the Institute:

Name of the Programme

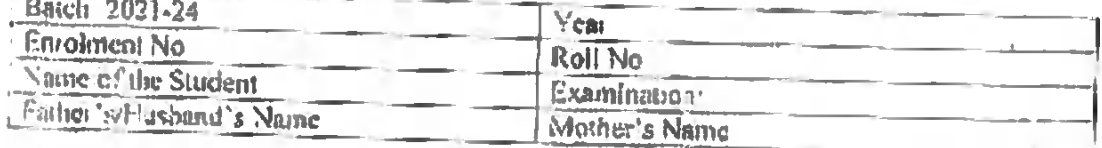

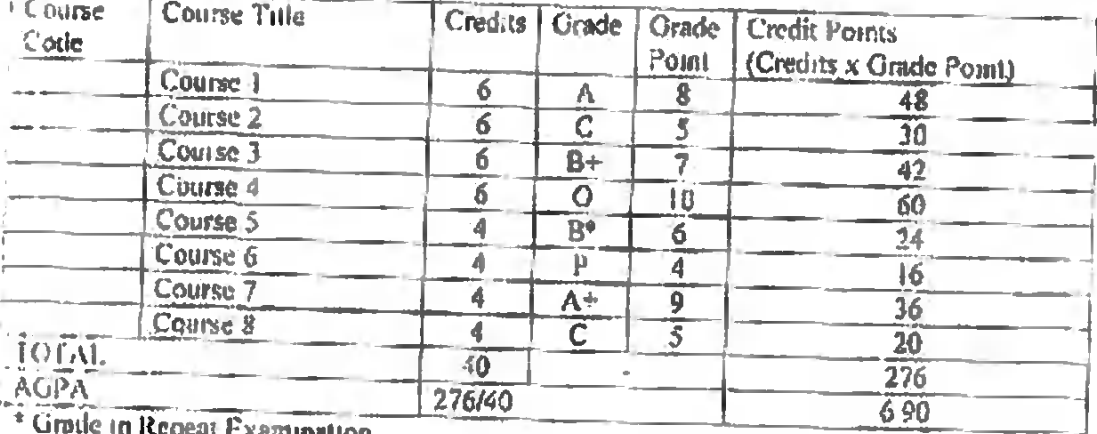

\* Grode in Repeat Examination

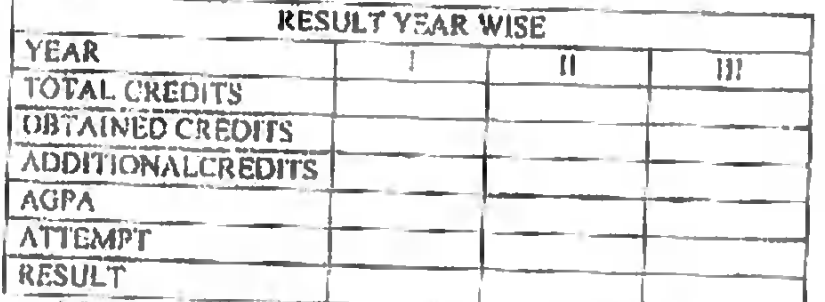

AGPA Annual Grade Point Average

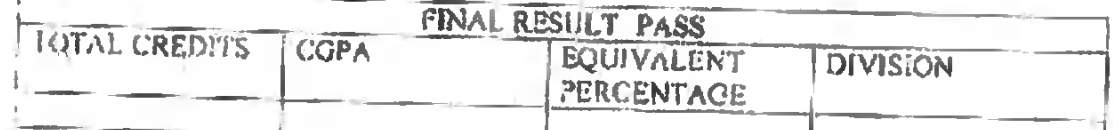

C'OPA Cumulauve Grade Point Average Equivalent Percentage=CGPAx10

Dute of Result

Assistant Registran Controller Examinations

 $\frac{4}{3}$ 

 $20$ 

### SAMPLE COPY FOR FOR FOURTH YEAR

#### Logo in water mark

### ANNEXURE-Y-4

University

1.0go

Name of the University

#### **GRADE SHEET**

Name of the Institute

Address of the Institute Marso of the Drogers

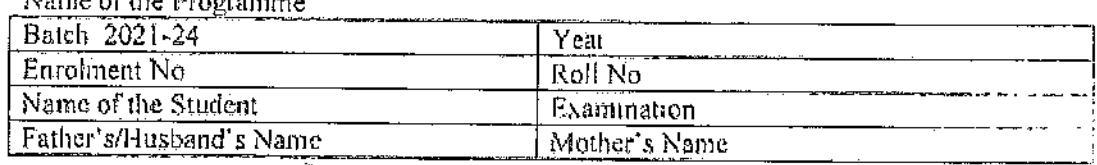

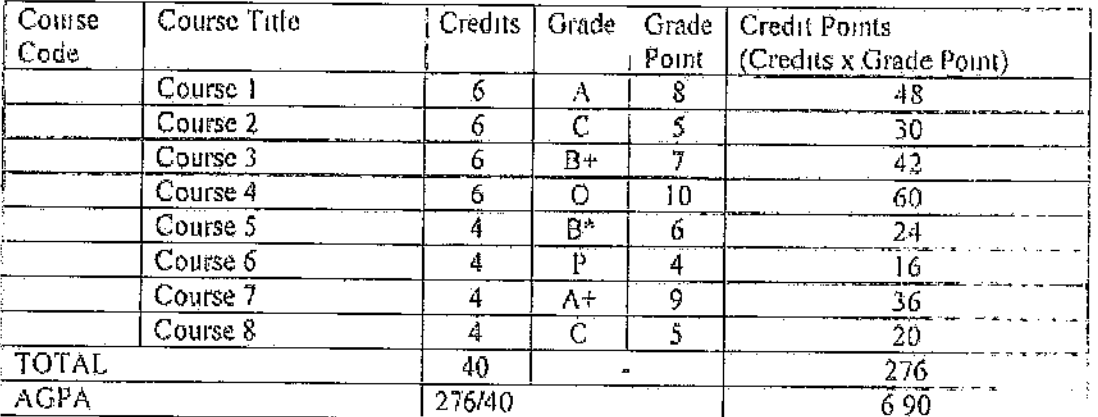

\* Grade in Repeat Examination

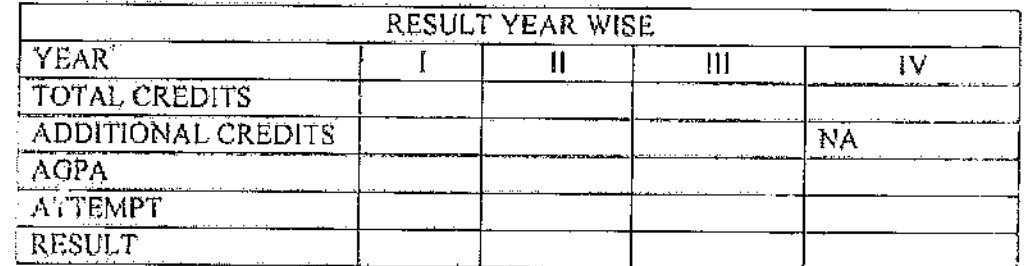

**AGPA** Annual Grade Point Average

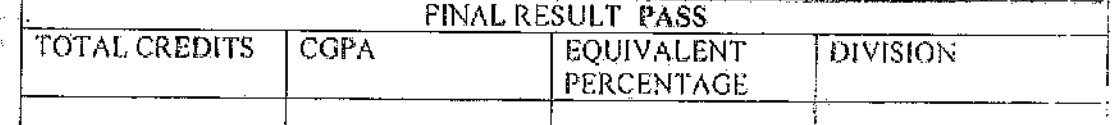

Vice-chancellors

CGPA: Cumulative Grade Point Average Equivalent Percentage=CGPAx 10

Date of Result:

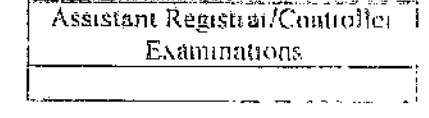

Gangeul

(Prof. Sangeeta Shakla)

(Prof. R. J. Rao)

(Prof. Kapil Dev Mishra)

(Prof. T. N. Thapale)

Agell

## कार्यालय आयुक्त, उच्च शिक्षा,मध्यप्रदेश सतपुड़ा भवन, भोपाल-462004

कमांक 10 43/ २<sup>05</sup>/आउशि / शा.–5 / 2021 प्रति

भोपाल, दिनांक*े <sup>8</sup>/ ७*9/2021

- 1. कुलसचिव, समस्त राज्य विश्वविद्यालय, मध्यप्रदेश।
- कुलसचिव, समरत निजी विश्वविद्यालय, मध्यप्रदेश।  $\overline{2}$ .
- प्राचार्य, समस्त शासकीय ⁄ अशासकीय अनुदान प्राप्त ⁄ निजी अशासकीय  $3.$ महाविद्यालय मध्यप्रदेश।
- राष्ट्रीय शिक्षा नीति 2020 के अन्तर्गत सत्र 2021-22 से स्नातक स्तर पर वार्षिक विषय:— पद्धति के पाठ्यक्रम विषयक।

 $-000$   $-$ 

उपरोक्त विषयान्तर्गत लेख है कि मध्यप्रदेश शासन, उच्च शिक्षा विभाग द्वारा सक्षम अनुमोदन उपरांत अकादमिक सत्र 2021–22 से राष्ट्रीय शिक्षा नीति 2020 के परिप्रेक्ष्य में वार्षिक पद्धति के माध्यम से कियान्वयन संबंधी निर्णय लिया गया है –

म.प्र. विश्वविद्यालय अधिनियम, 1973 की धारा 34–ए की उपधारा 5 के अन्तर्गत 79  $\mathcal{P}$ विषयों के केन्द्रीय अध्ययन मंडलों का गठन किया गया। केन्द्रीय अध्ययन मंडल द्वारा स्नातक स्तर के पाठ्यक्रम निर्धारण संबंधी कार्यवाही की गई है। माननीय कूलाधिपति महोदय से प्राप्त सहमति के आधार पर 79 विषयों के वार्षिक पद्धति के पाठयक्रम अकादमिक सत्र 2021–22 से लागू किये जाने के लिए विभागीय वेबसाईट पर अपलोड किये जा रहे हैं।

विश्वविद्यालयीन क्षेत्राधिकार के महाविद्यालयों में 79 विषयों के अतिरिक्त संचालित अन्य  $\overline{3}$ विषयों के पाठयकम का निर्माण उच्च शिक्षा विभाग द्वारा जारी निर्देशों के अनुरूप विश्वविद्यालय स्तर पर गठित अध्ययन मंडल द्वारा किया जाये।

केन्द्रीय अध्ययन मण्डल द्वारा तैयार एकीकृत पाठ्यक्रम प्रदेश के समस्त विश्वविद्यालय  $\overline{4}$ . एवं स्वशासी महाविद्यालयों में समान रूप से लागू होगा। समस्त विश्वविद्यालय एवं स्वशासी महाविद्यालय उच्च शिक्षा विभाग द्वारा जारी एकीकृत पाठयक्रम को यथावत स्वीकार करते हुए सम्बंधित विश्वविद्यालय एवं स्वशासी महाविद्यालय में गठित अध्ययन मण्डल के माध्यम से स्थानीय आवश्यकताओं और विशेषज्ञता के आधार पर पाठ्यक्रम में 20 प्रतिशत वृद्धि कर सकेंगे।

इस संदर्भ में निर्देशित किया जाता है कि समस्त शैक्षणिक संस्थान संबंधित विषय के  $5<sup>5</sup>$ प्राध्यापकों के माध्यम से अपने-अपने विषय के पाठ्यक्रम विभागीय वेबसाइट से डाउनलोड कर विद्यार्थियों को उपलब्ध कराना सुनिश्चित करेंगे।

कृपया निर्देशों का पालन सुनिश्चित किया जाए।

(चन्द्रशेखॅर वालिम्बे) अपर आयुक्त, उच्च शिक्षा मध्यप्रदेश निरंतर—2

 $1/2/1$ 

पु.क. 1044/आउशि/शा.–5 (अ)/2021 प्रतिलिपि:—

भोपाल, दिनांक *०8ँ / ల9ँ /* **2**021

प्रमुख सचिव, राज्यपाल सचिवालय, मध्यप्रदेश, भोपाल।  $1.$ 

प्रमुख सचिव, मुख्यमंत्री कार्यालय, मध्यप्रदेश शासन, भोपाल।  $\overline{2}$ .

विशेष सहायक, माननीय मंत्री, उच्च शिक्षा विभाग, मंत्रालय, भोपाल, मध्यप्रदेश।  $3.$ 

उप सचिव, मुख्य सचिव कार्यालय, मध्यप्रदेश शासन, भोपाल।  $4.$ 

ं आयुक्त, उच्च शिक्षा संचालनालय, सतपुड़ा भवन, भोपाल मध्यप्रदेश। 5.

कुलपति, समस्त राज्य विश्वविद्यालय, मध्यप्रदेश। 6.

कुलपति, समस्त निजी विश्वविद्यालय, मध्यप्रदेश।  $7.$ 

अध्यक्ष, म.प्र. निजी विश्वविद्यालय विनियामक आयोग, मध्यप्रदेश। 8.

समस्त क्षेत्रीय अतिरिक्त संचालक, उच्च शिक्षा, मध्यप्रदेश। 8.

समस्त अग्रणी प्राचार्य, शासकीय महाविद्यालय, मध्यप्रदेश। 9.

10. विशेष कर्तव्यस्थ अधिकारी, आई.टी.शाखा, उच्च शिक्षा, संचालनालय, सतपुड़ा भवन, भोपाल। ---की ओर सूचनार्थ एवं आवश्यक कार्यवाही हेत्।

अपर आयुक्त, उच्च शिक्षा मध्यप्रदेश

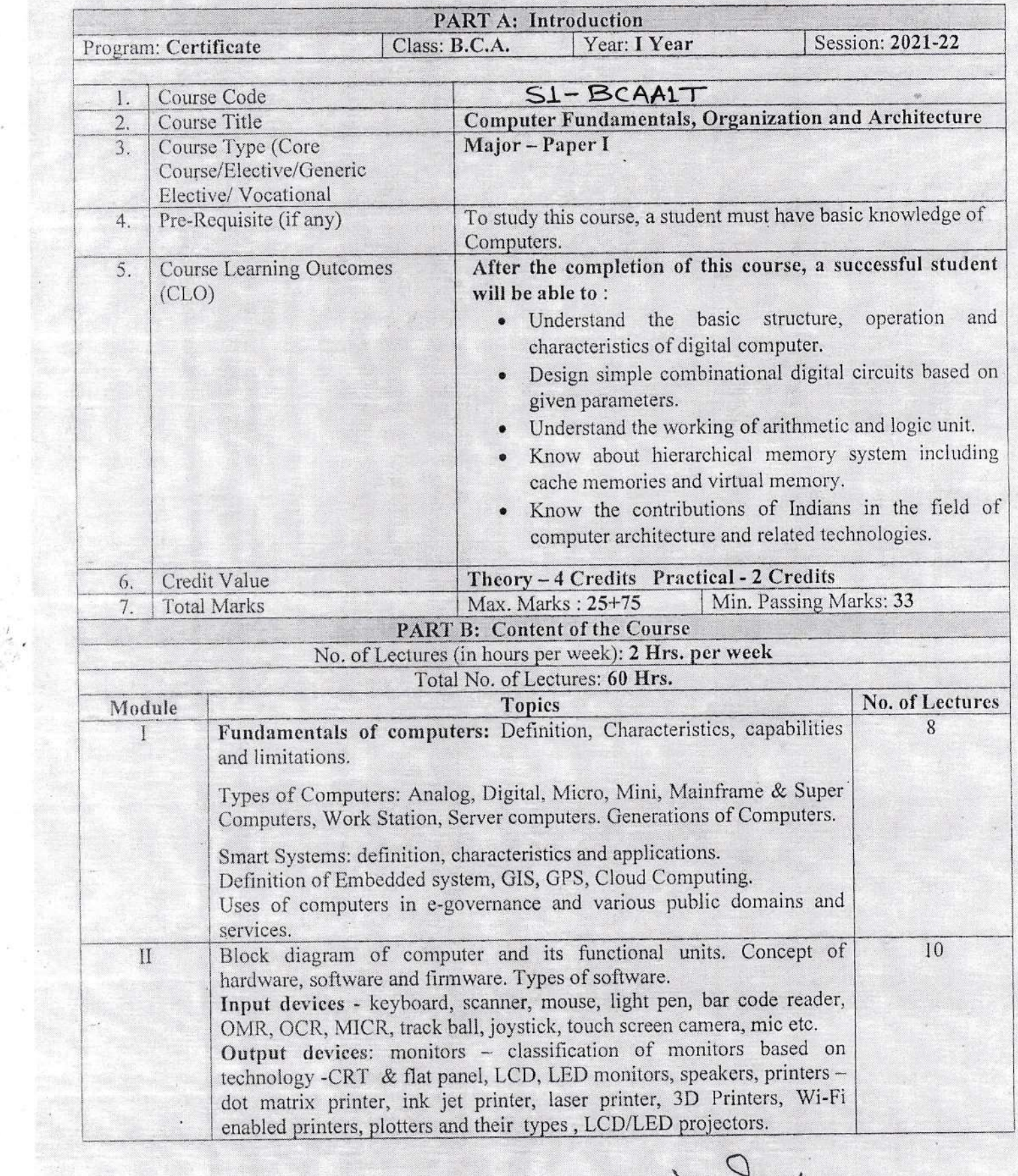

Jefush-

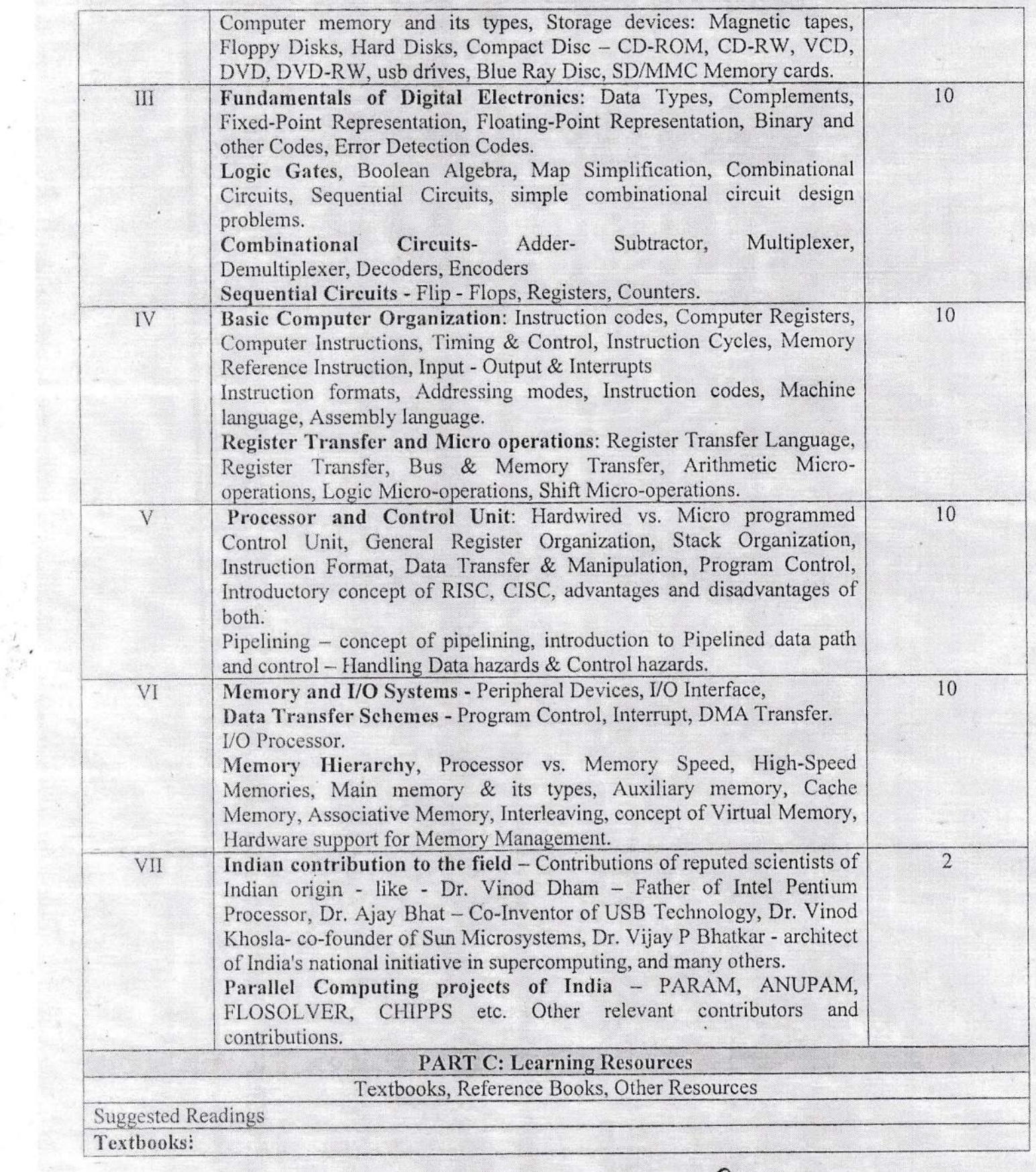

 $\frac{1}{\sqrt{2}}$ 

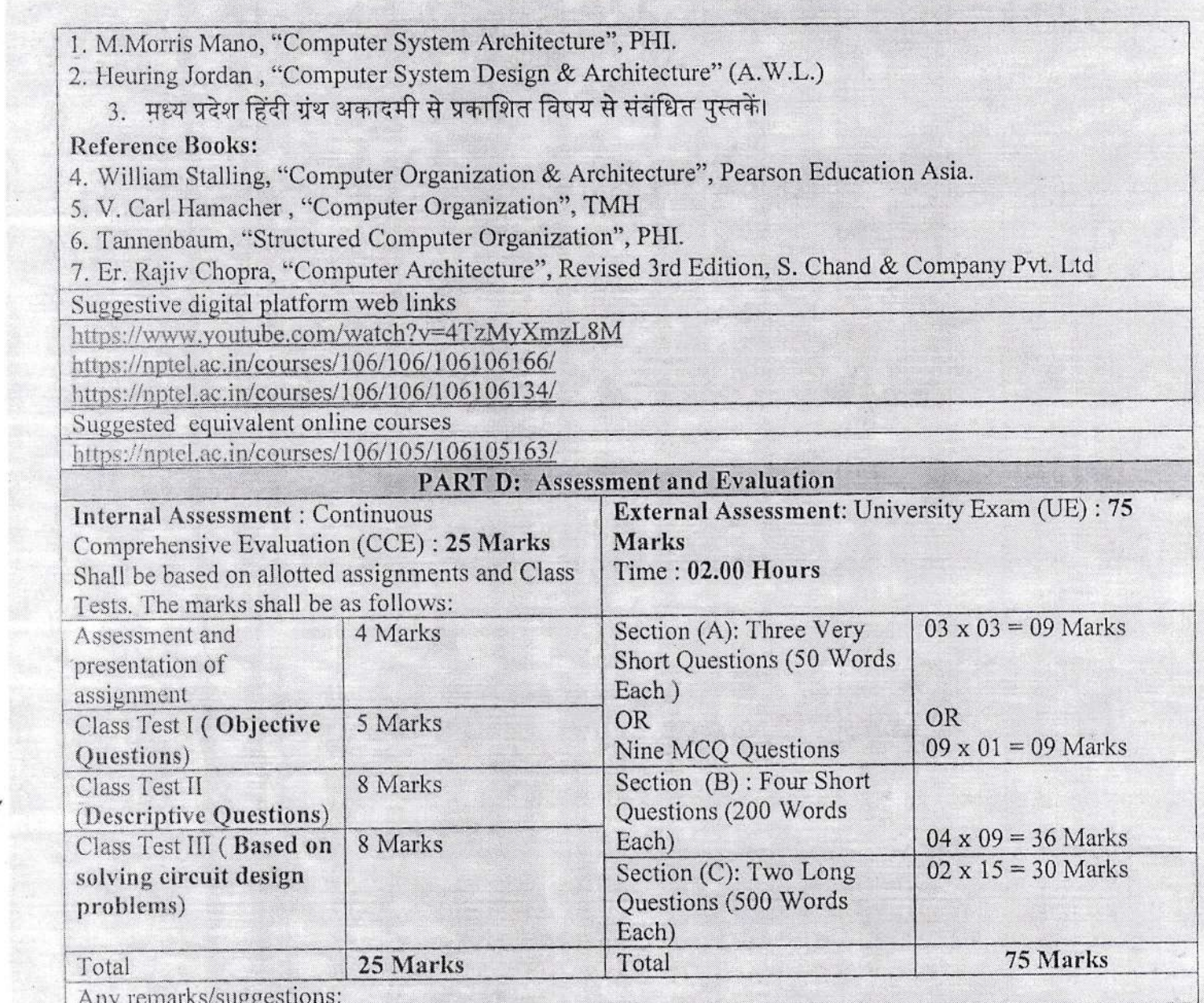

 $\frac{1}{\sqrt{2}}$ 

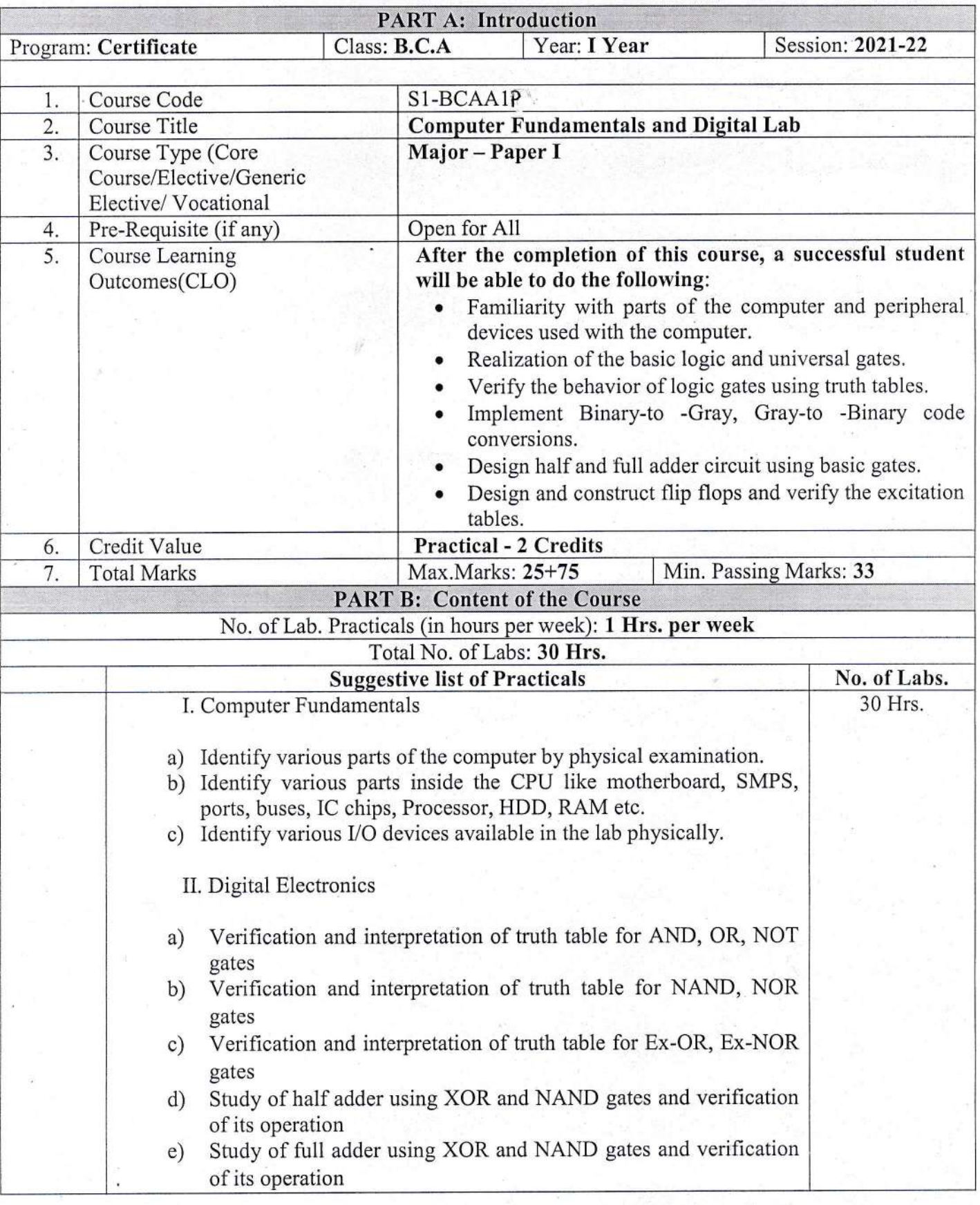

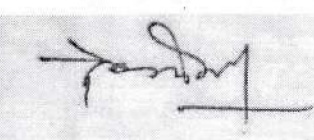

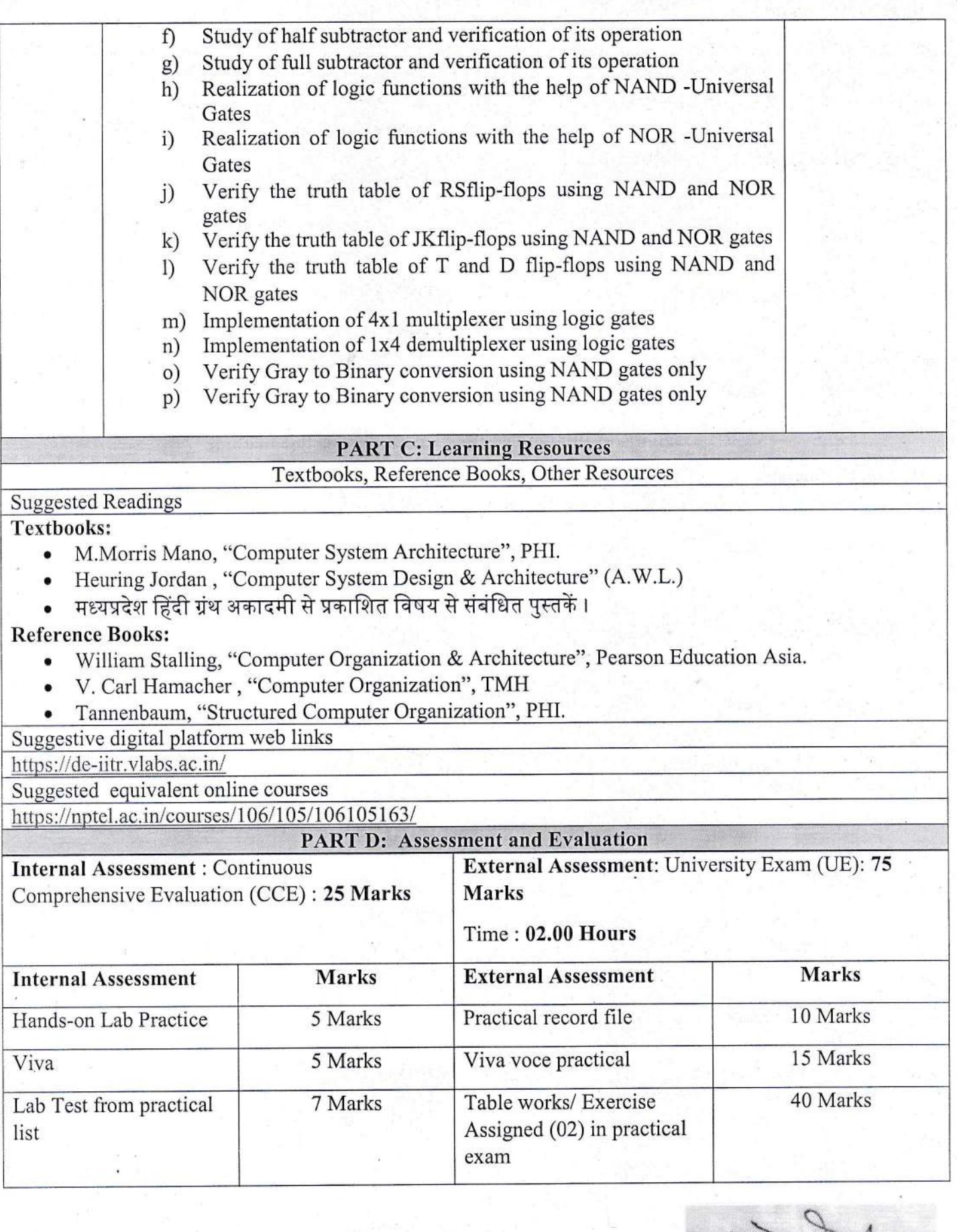

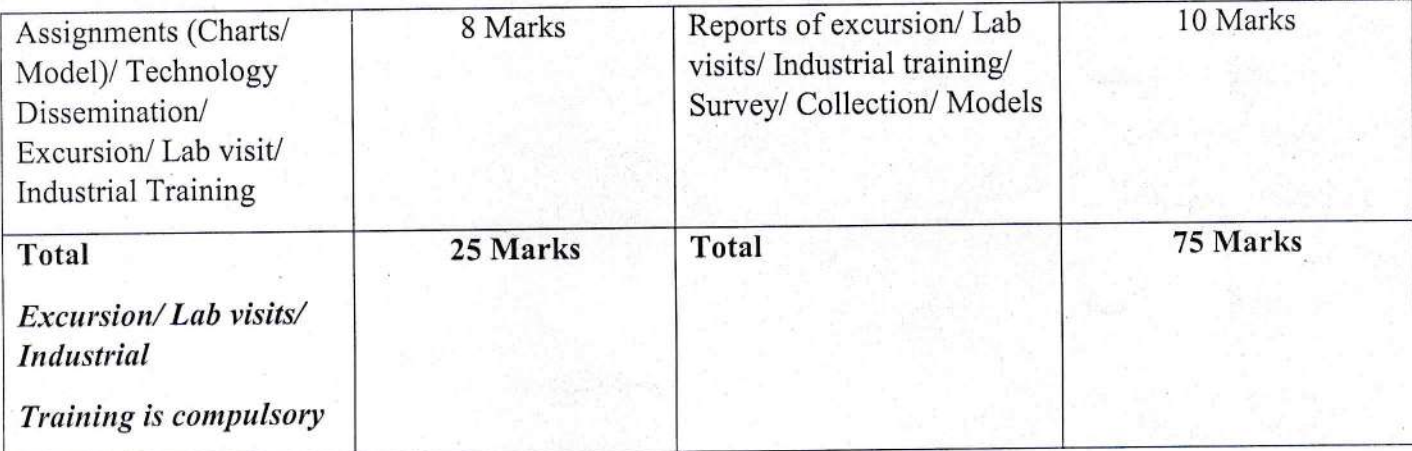

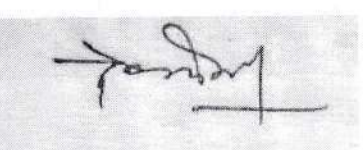

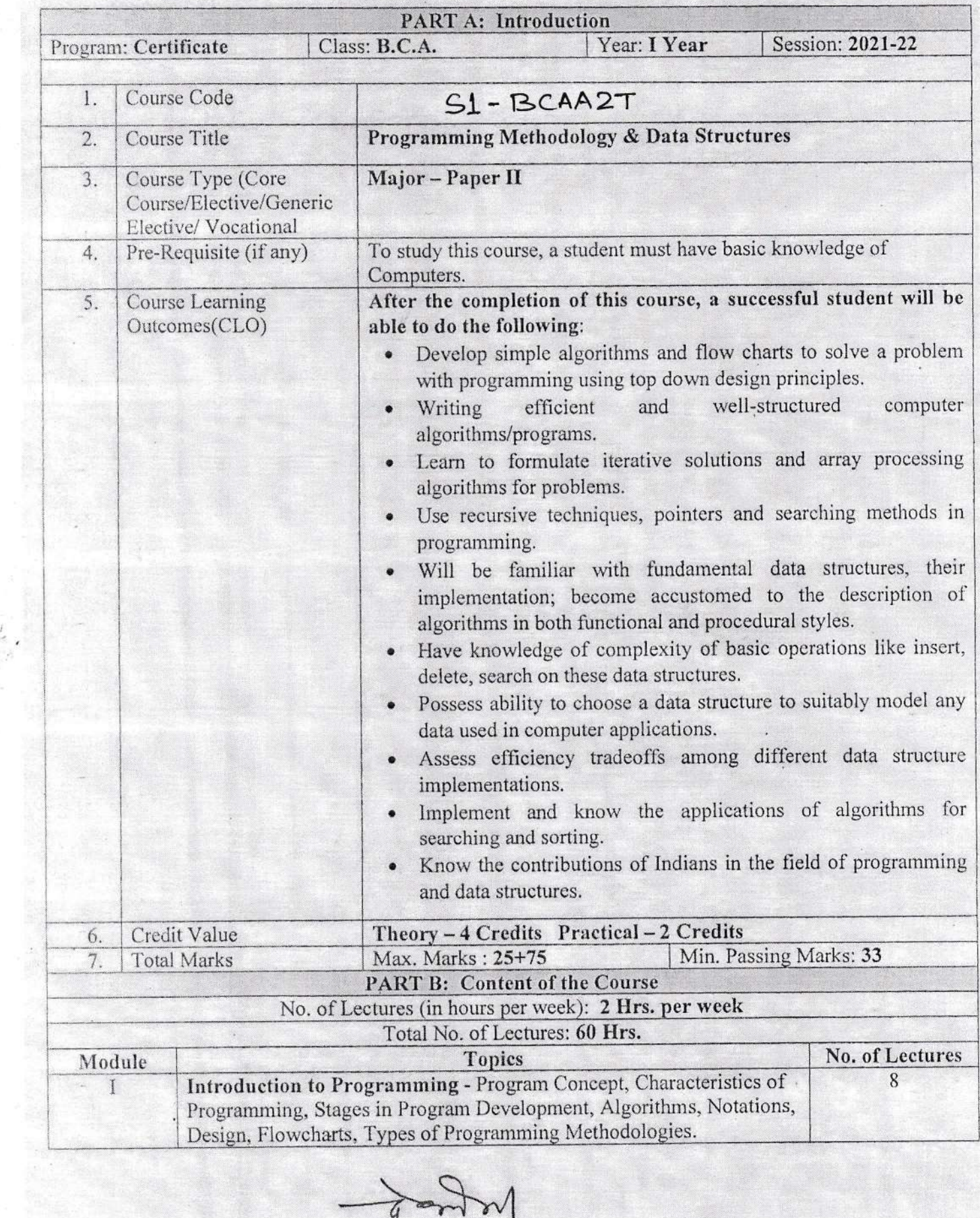

 $\frac{1}{\sqrt{2\pi}}$ 

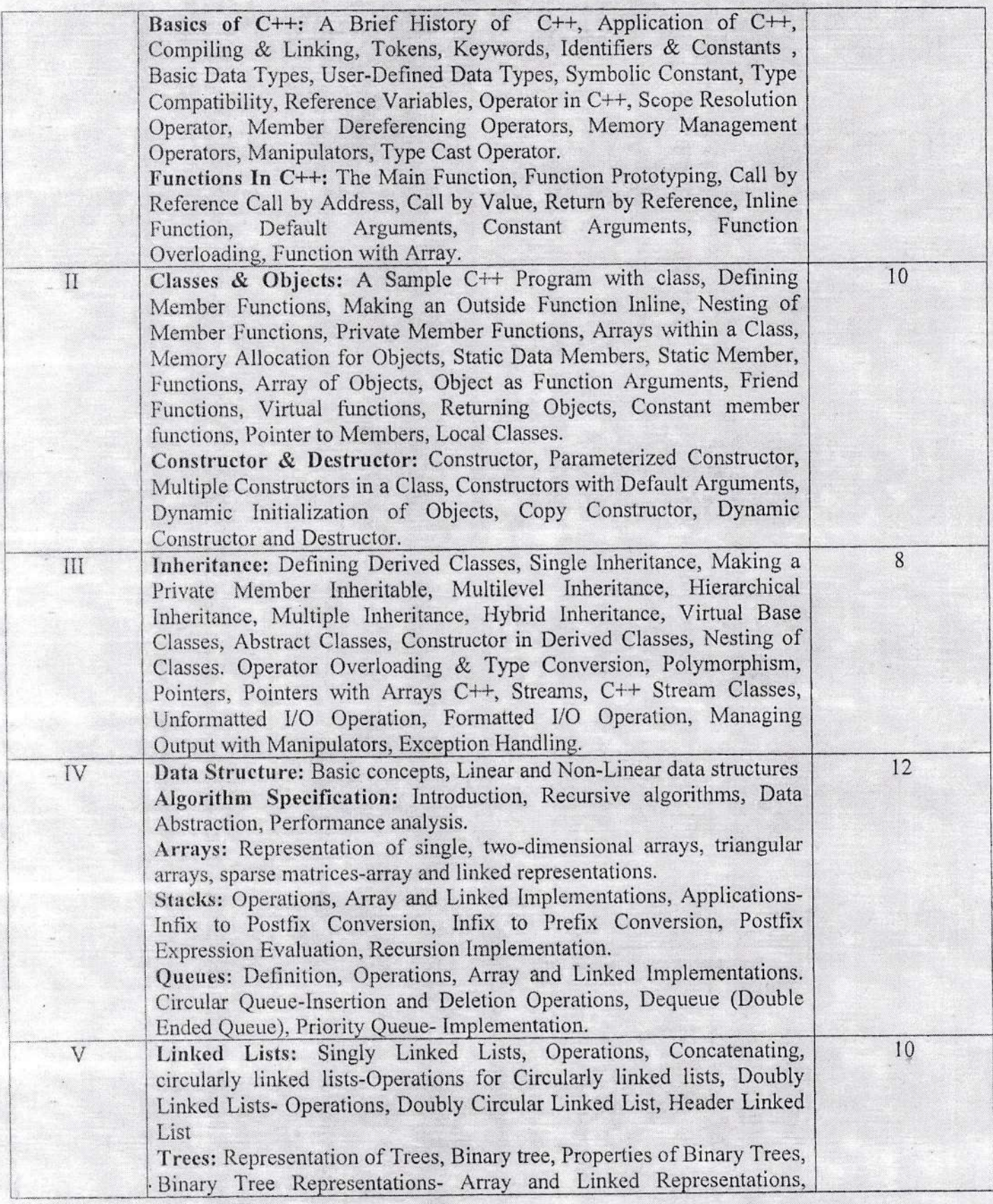

Kepel

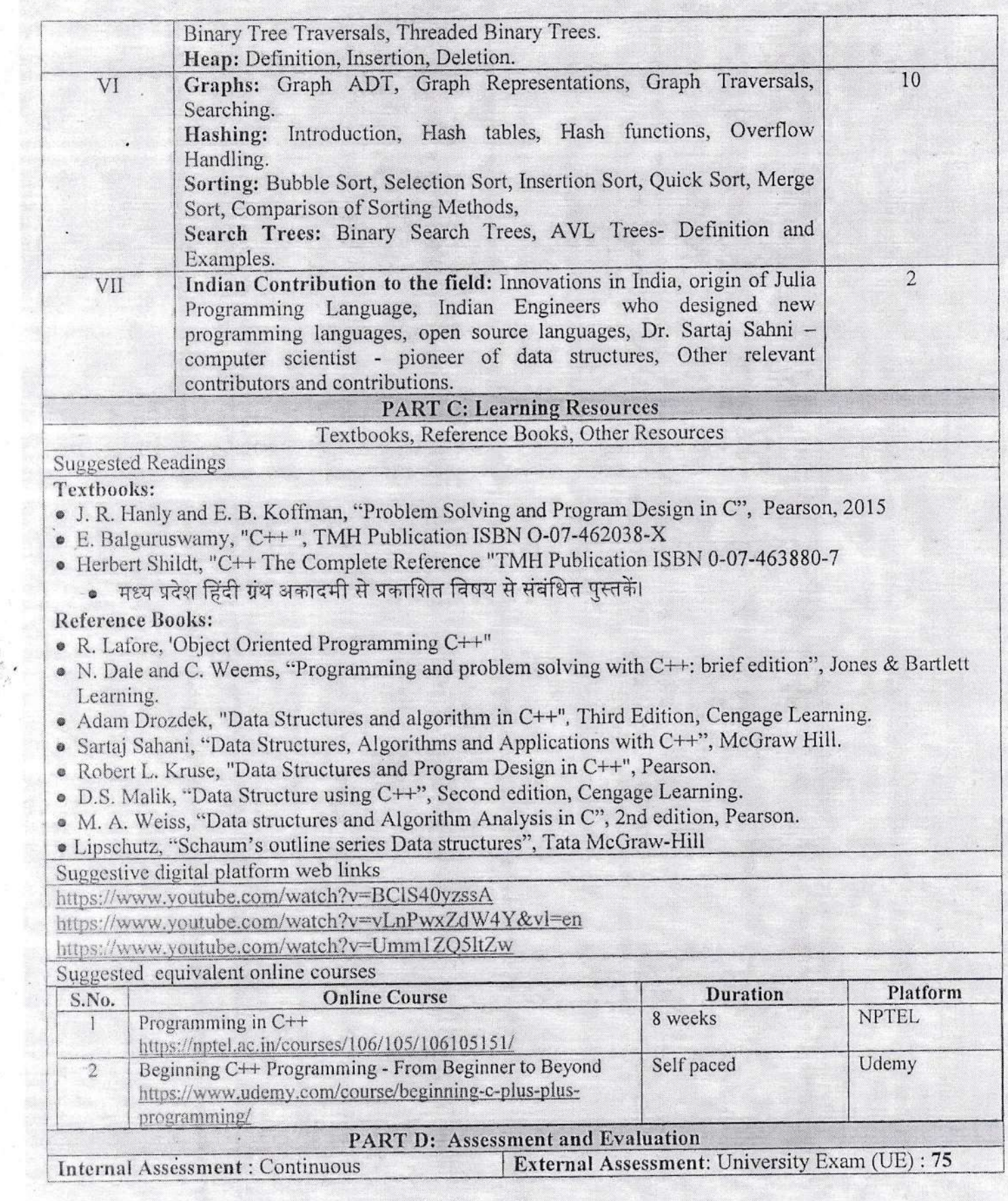

Jagent

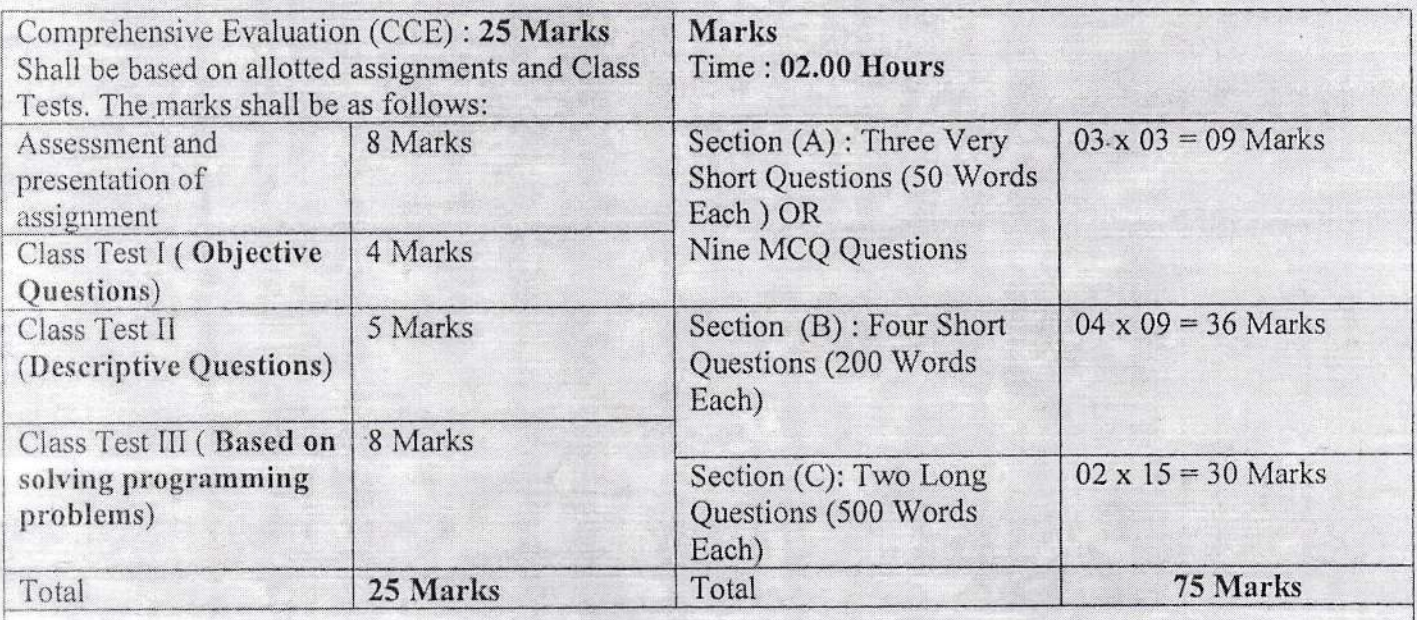

Any remarks/suggestions: Focus of the course/teaching should be on developing ability of the student<br>in analyzing a problem, building the logic and efficient code for the problem.

What

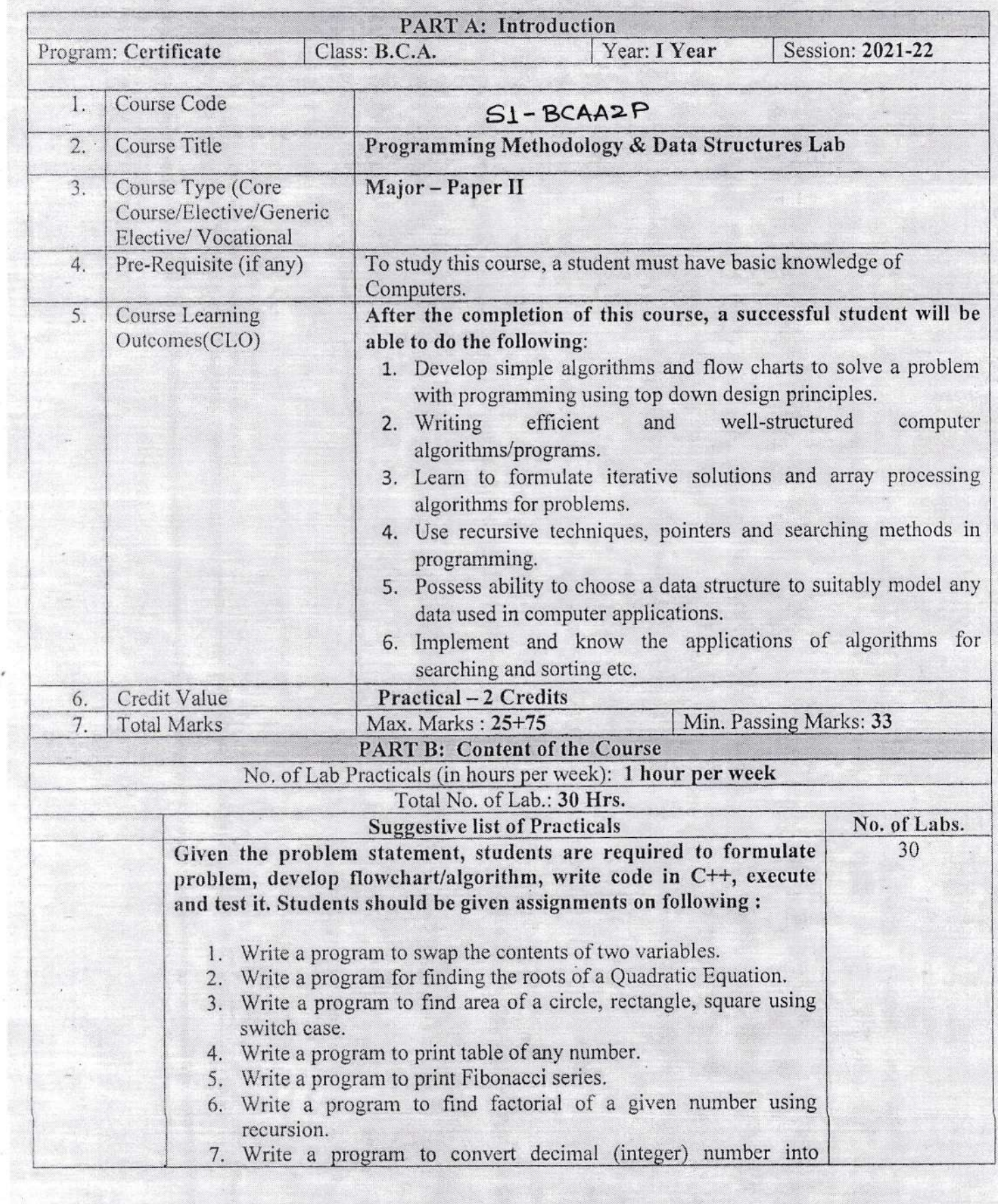

Justice ?

.

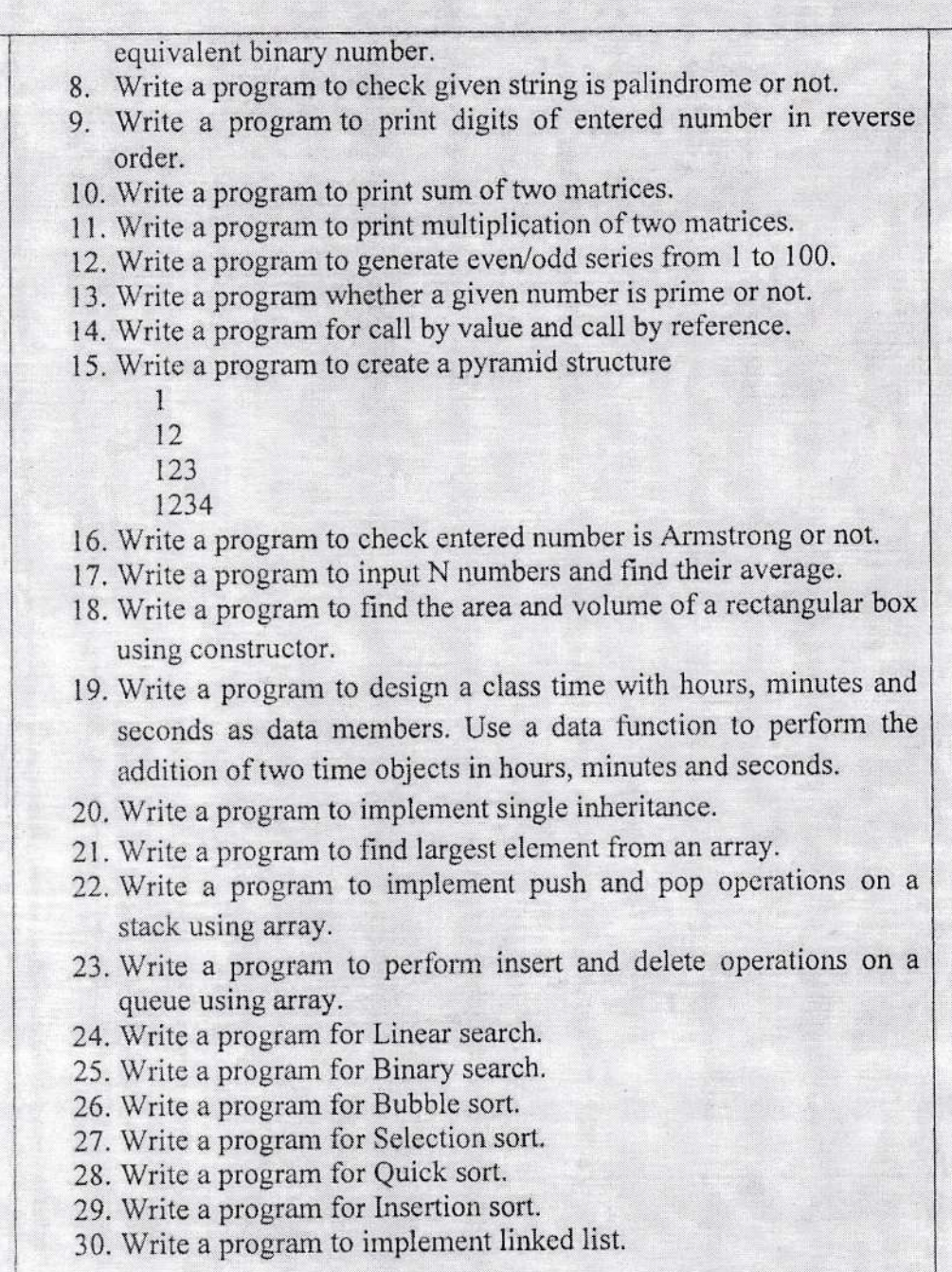

## **PART C: Learning Resources**

## Textbooks, Reference Books, Other Resources

### **Suggested Readings**

- . J. R. Hanly and E. B. Koffman, "Problem Solving and Program Design in C", Pearson, 2015
- E. Balguruswamy, "C++", TMH Publication ISBN O-07-462038-X
- Herbert Shildt, "C++ The Complete Reference "TMH Publication ISBN 0-07-463880-7
- मध्य प्रदेश हिंदी ग्रंथ अकादमी से प्रकाशित विषय से संबंधित पुस्तकें।  $\bullet$

## **Reference Books:**

- · R. Lafore, 'Object Oriented Programming C++"
- N. Dale and C. Weems, "Programming and problem solving with C++: brief edition", Jones & Bartlett

Jeffred

Learning.

- Adam Drozdek, "Data Structures and algorithm in C++", Third Edition, Cengage Learning.
- Sartaj Sahani, "Data Structures, Algorithms and Applications with C++", McGraw Hill.
- · Robert L. Kruse, "Data Structures and Program Design in C++", Pearson.
- · D.S. Malik, "Data Structure using C++", Second edition, Cengage Learning.
- M. A. Weiss, "Data structures and Algorithm Analysis in C", 2nd edition, Pearson.
- · Lipschutz, "Schaum's outline series Data structures", Tata McGraw-Hill

Suggestive digital platform web links

https://www.youtube.com/watch?v=BCIS40yzssA

https://www.youtube.com/watch?v=vLnPwxZdW4Y&vl=en

https://www.youtube.com/watch?v=Umm1ZQ5ltZw

Suggested equivalent online courses

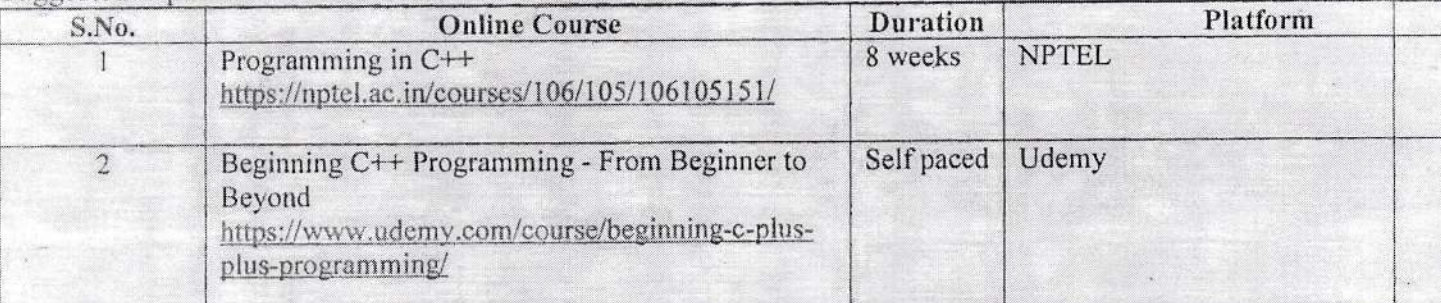

#### **PART D: Assessment and Evaluation**

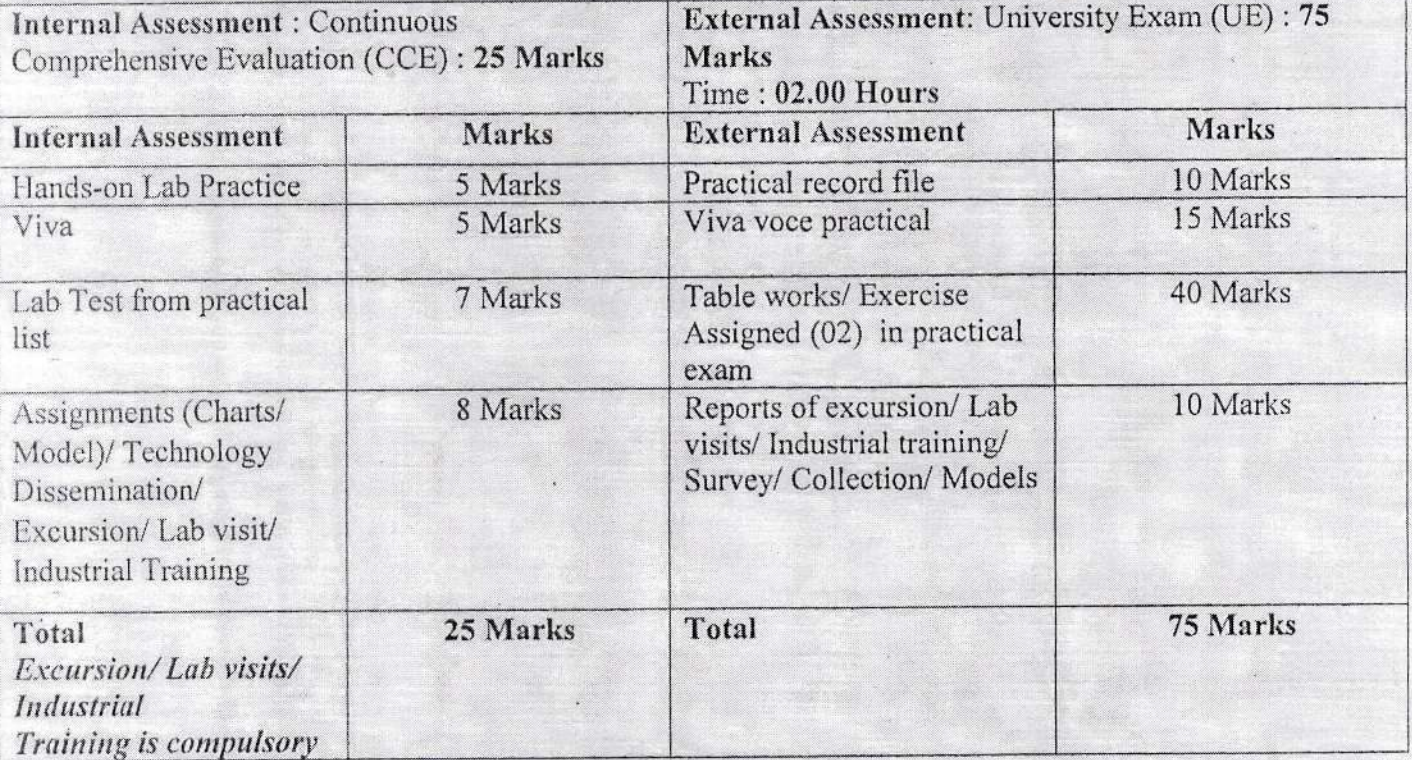

form

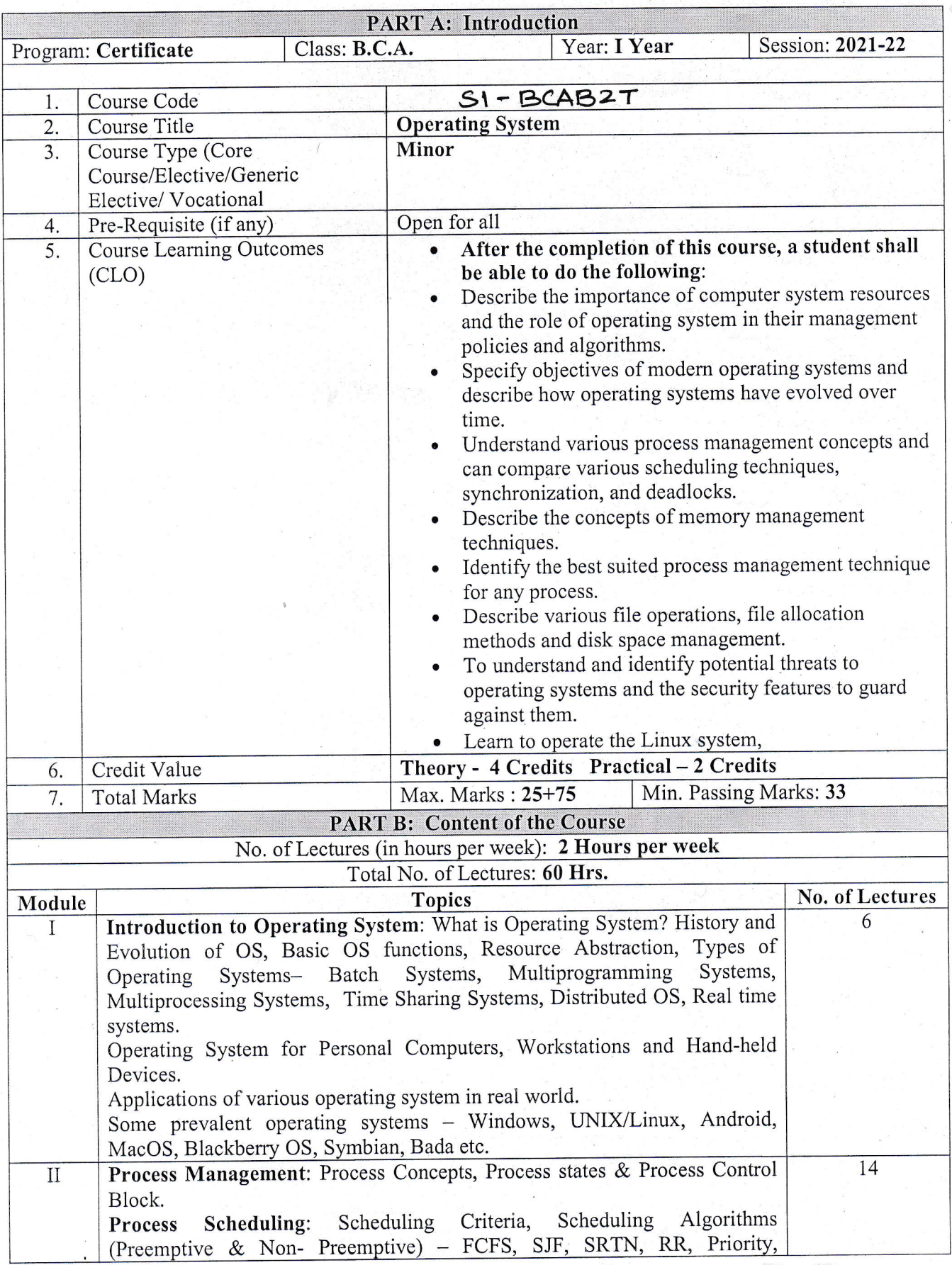

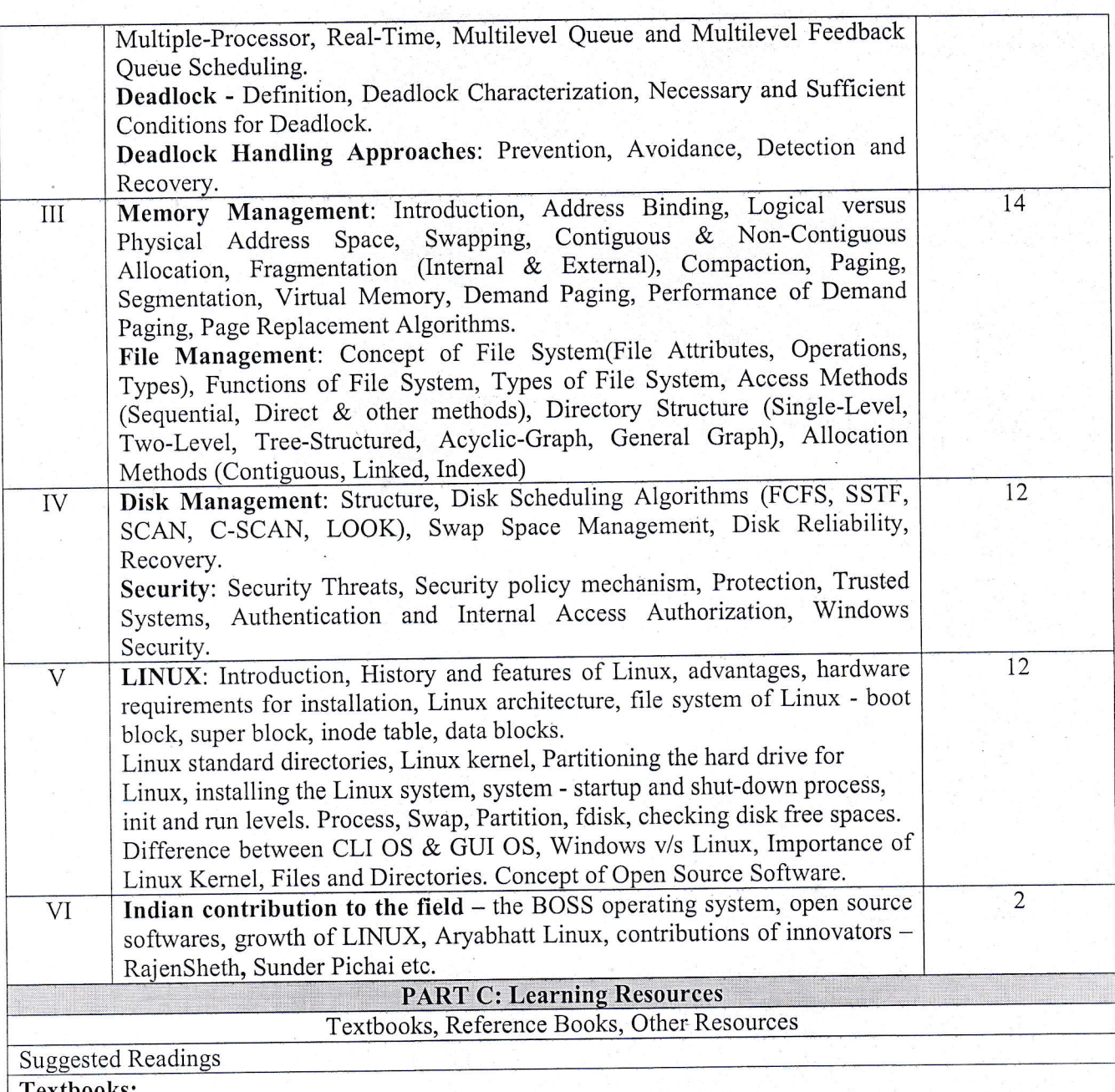

- · A Silberschatz, P.B. Galvin, G. Gagne, Operating Systems Concepts, 8th Edition, John Wiley Publications.
- · A.S. Tanenbaum, Modern Operating Systems, 3rd Edition, Pearson Education.
- Operating System by Peterson
- · Linux by Sumitabh Das
- मध्यप्रदेशहिंदीग्रंथअकादमीसेप्रकाशितविषयसेसंबंधितपुस्तकें।

## **Reference Books:**

- · G. Nutt, Operating Systems: A Modern Perspective, 2nd Edition Pearson Education.
- · W. Stallings, Operating Systems, Internals & Design Principles, 8th Edition, Pearson Education.
- · M. Milenkovic, Operating Systems- Concepts and design, Tata McGraw Hill.
- · Operating System design and Concepts by Milan Milenkovic.

Suggestive digital platform web links https://web.iitd.ac.in/~minati/MTL458.html https://www.cse.iitb.ac.in/~mythili/os/ <u>https://www.youtube</u> Suggested equivalent online courses <u>https://nptel.ac.in/courses/106/102/106102132/</u>

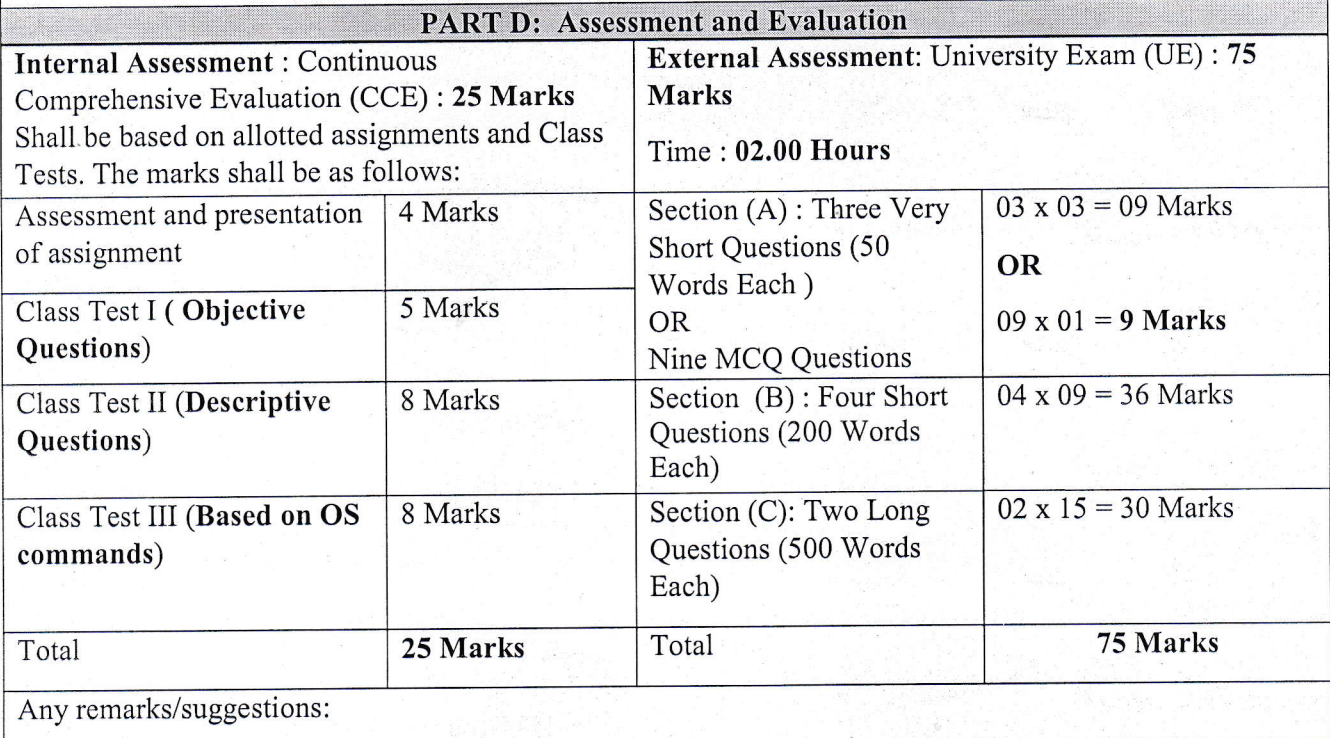

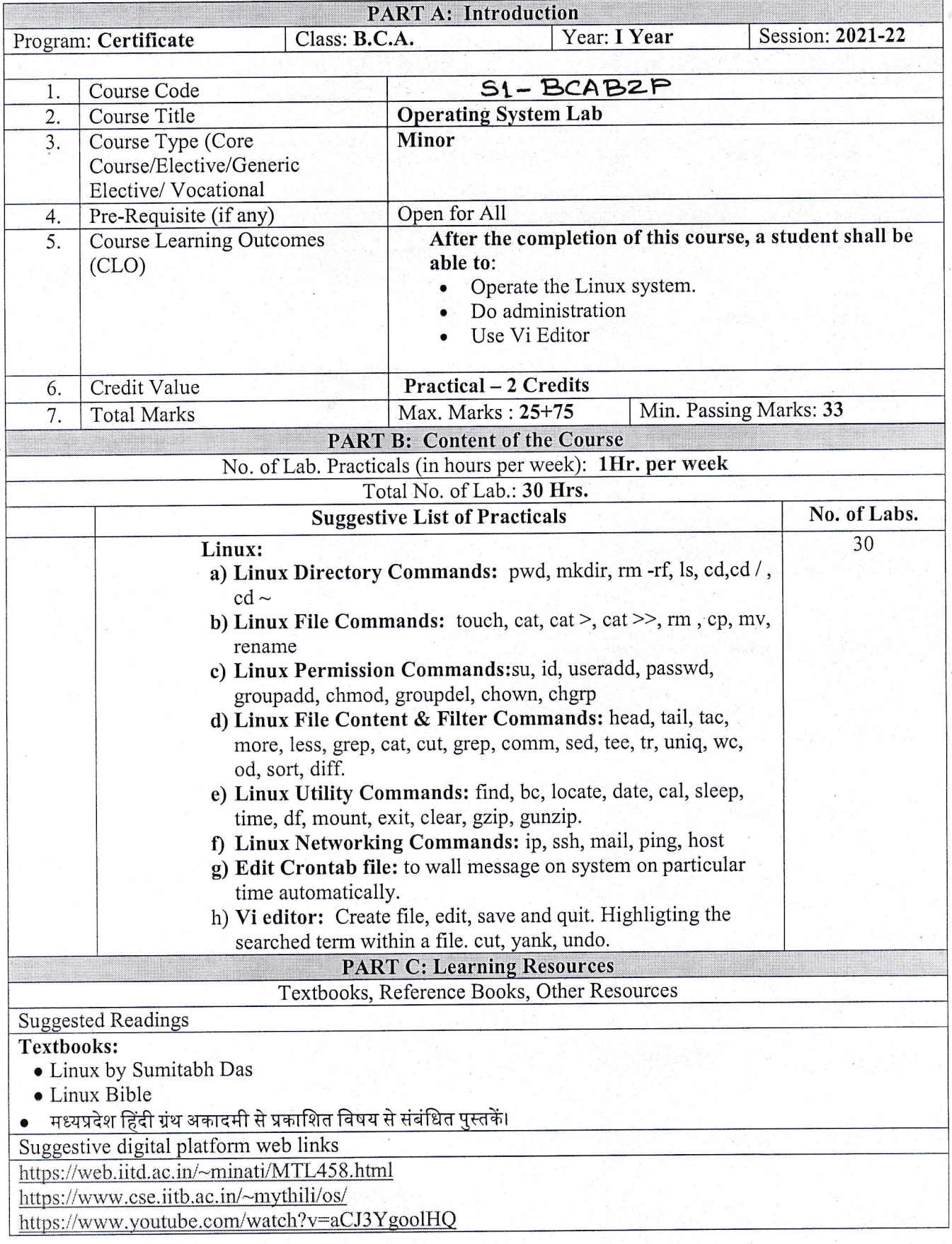

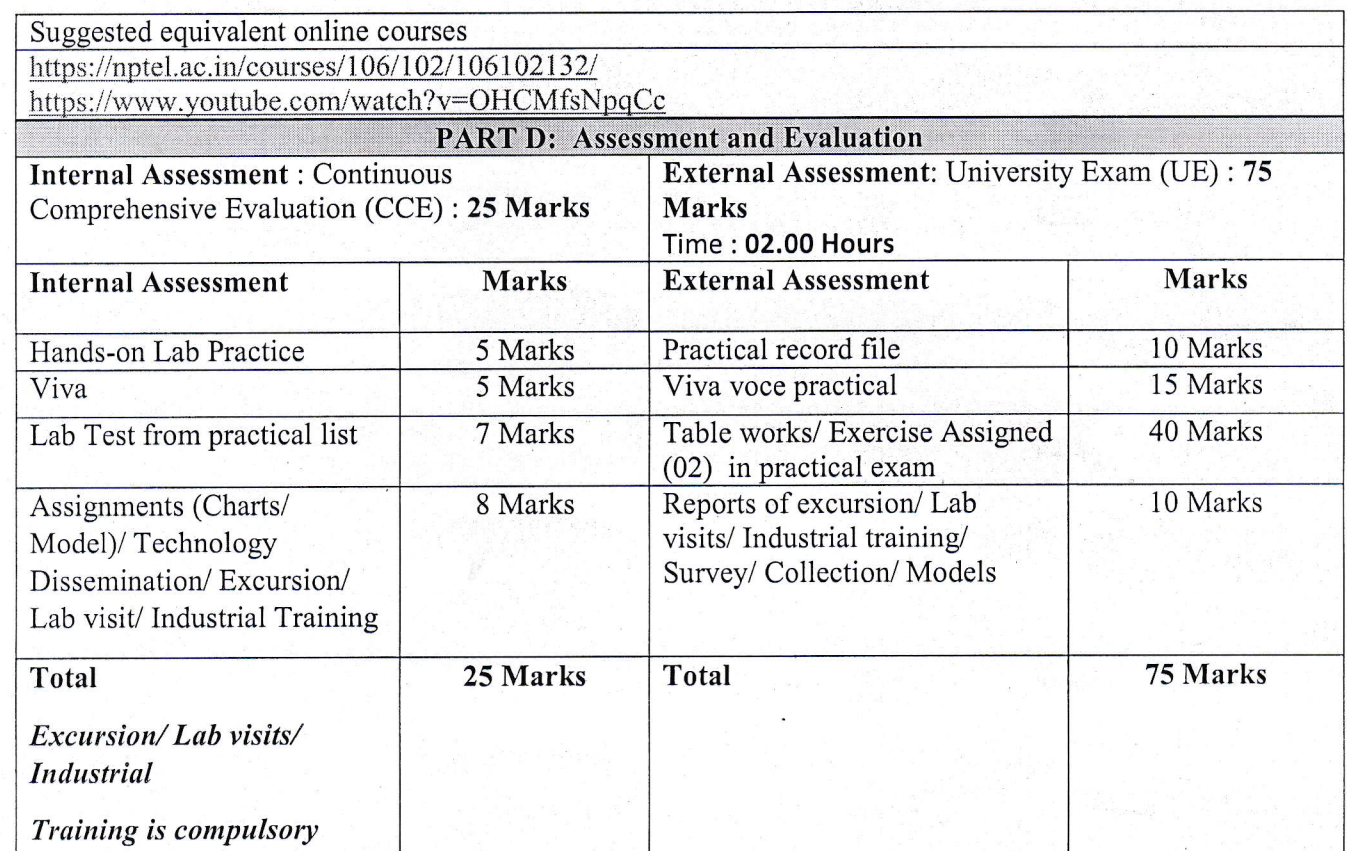

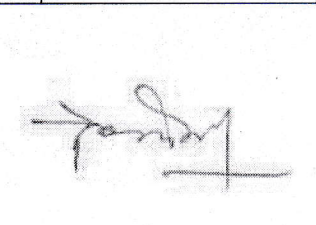